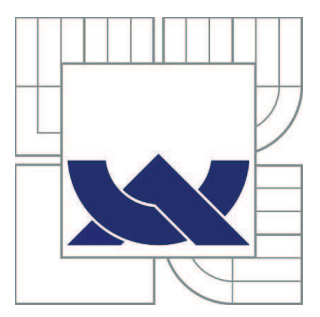

# VYSOKÉ UČENÍ TECHNICKÉ V BRNĚ

BRNO UNIVERSITY OF TECHNOLOGY

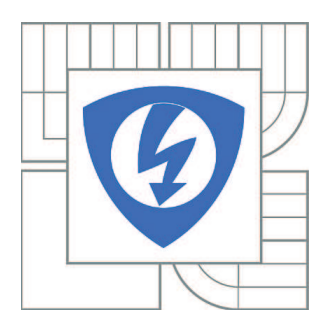

FAKULTA ELEKTROTECHNIKY A KOMUNIKAČNÍCH **TECHNOLOGIÍ** ÚSTAV TELEKOMUNIKACÍ

FACULTY OF ELECTRICAL ENGINEERING AND COMMUNICATION DEPARTMENT OF TELECOMMUNICATIONS

## MODELY DISTRIBUČNÍ SÍTĚ

DISTRIBUTION NETWORK MODELS

DIPLOMOVÁ PRÁCE MASTER'S THESIS

AUTHOR

AUTOR PRÁCE Bc. OLDŘICH HRABČÍK

**SUPERVISOR** 

VEDOUCÍ PRÁCE Ing. PETR MLÝNEK

BRNO 2011

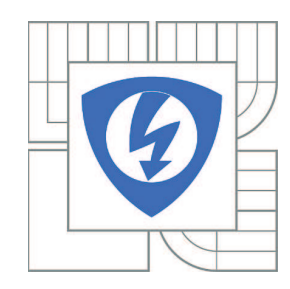

**VYSOKÉ UČENÍ TECHNICKÉ V BRNĚ**

**Fakulta elektrotechniky a komunikačních technologií**

**Ústav telekomunikací**

# **Diplomová práce**

magisterský navazující studijní obor **Telekomunikační a informační technika**

*Student:* Bc. Oldřich Hrabčík *ID:* 78577 *Ročník:* 2 *Akademický rok:* 2010/2011

**NÁZEV TÉMATU:**

#### **Modely distribuční sítě**

#### **POKYNY PRO VYPRACOVÁNÍ:**

Seznamte se z dvěma způsoby modelování silnoproudých vedení, první jako prostředí s vícecestným šířením signálu a druhým pomocí kaskádně zapojených dvojbranů. Sestavte počítačové modely silnoproudé sítě pro ukázkovou topologii distribuční sítě a porovnejte výsledky simulace dvou přístupů modelování. Tyto výsledky porovnejte také s měřením. Dále proveďte zjištění závislosti modelů na dané topologii vedení a využitelnosti pro neznámou topologii.

#### **DOPORUČENÁ LITERATURA:**

[1] Hrasnica, H. Broadband Powerline Communications Networks. John Wiley & Sons, Chichester 2004. ISBN 0-470-85741-2 [2] Blažek, V., Skala, P. Distribuce elektrické energie. Skriptum VUT v Brně, FEKT. [3] Dostert, K. Powerline Communications. Upper Saddle River, NJ 07458 : Prentice Hall PTR, 2001. 338 s. ISBN 0-13-029342-3.

*Termín zadání:* 7.2.2011 *Termín odevzdání:* 26.5.2011

*Vedoucí práce:* Ing. Petr Mlýnek

**prof. Ing. Kamil Vrba, CSc.** *Předseda oborové rady*

#### **UPOZORNĚNÍ:**

Autor diplomové práce nesmí při vytváření diplomové práce porušit autorská práva třetích osob, zejména nesmí zasahovat nedovoleným způsobem do cizích autorských práv osobnostních a musí si být plně vědom následků porušení ustanovení § 11 a následujících autorského zákona č. 121/2000 Sb., včetně možných trestněprávních důsledků vyplývajících z ustanovení části druhé, hlavy VI. díl 4 Trestního zákoníku č.40/2009 Sb.

## **Vysoké Učení Technické Brno Fakulta elektrotechniky a komunikačních technologií Ústav telekomunikací**

## **Modely distribuční sítě**

Diplomová práce

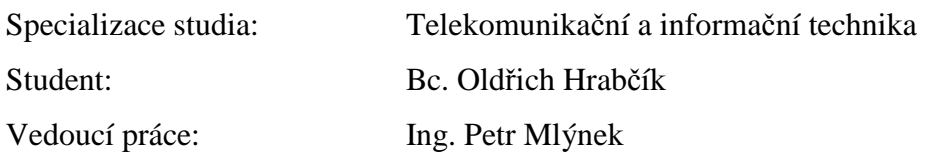

#### **Abstrakt:**

Diplomová práce se zabývá problematikou přenosu dat po silnoproudém vedení. Je zde teoreticky popsána technologie PLC, její rozdělení, vlastnosti a používané modulační techniky. Podstatná část práce je zaměřena na matematický popis distribučních sítí dvěmi metodami, s vícecestným šířením signálu a s kaskádně zapojenými dvojbrany. Tyto metody jsou vzájemně porovnány. Dále jsou vyšetřeny závislosti přenosových funkcí na dané topologii a možnosti využití pro neznámou topologii. Výpočty přenosových funkcí jsou realizovány pomocí programu Matlab. Výsledky byly nakonec zpracovány graficky a zhodnoceny.

#### **Klíčová slova:**

Komunikace po silnoproudém vedení, PLC, modelování, přenosová funkce, vícecestné šíření, kaskádní parametry

## **Brno University of Technology Faculty of Electrical Engineering and Communication Department of Telecommunications**

### **Distribution network models**

Master's thesis

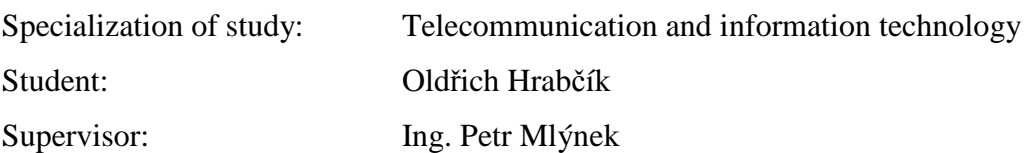

#### **Abstract:**

This thesis deals with transmission of data over power-line. There is theoretically described PLC technology and its classification, properties and used modulation techniques. A substantial part is focused on the mathematical description of distribution network using two methods, with multipath propagation and ABCD matrix. These methods are mutually compared. Furthermore, they are examined depending on the transfer functions of the topology and capabilities for unknown topology. Calculations of transfer functions are implemented using Matlab. The results were then processed graphically and evaluated.

#### **Keywords:**

Power-line communication, PLC, modeling, transfer function, multi-path propagation, ABCD matrix

HRABČÍK, O. *Modely distribuční sítě.* Brno: Vysoké učení technické v Brně, Fakulta elektrotechniky a komunikačních technologií, 2011. 57 s. Vedoucí bakalářské práce Ing. Petr Mlýnek.

## **Prohlášení**

"Prohlašuji, že svou diplomovou práci na téma "Modely distribuční sítě" jsem vypracoval samostatně pod vedením vedoucího diplomové práce s použitím odborné literatury a dalších informačních zdrojů, které jsou všechny uvedeny v seznamu literatury na konci práce.

Jako autor uvedené diplomové práce dále prohlašuji, že v souvislosti s vytvořením této diplomové práce jsem neporušil autorská práva třetích osob, zejména jsem nezasáhl nedovoleným způsobem do cizích autorských práv osobnostních a jsem si plně vědom následků porušení ustanovení § 11 a následujících autorského zákona č. 121/2000 Sb., včetně možných trestněprávních důsledků vyplývajících z ustanovení § 152 trestního zákona č. 140/1961 Sb."

V Brně dne: **26. května 2011** …………………………

podpis autora

## **Poděkování**

Děkuji vedoucímu diplomové práce Ing. Petru Mlýnkovi za účinnou metodickou, pedagogickou a odbornou pomoc a další cenné rady při zpracování mé bakalářské práce.

V Brně dne: **26. května 2011** …………………………

podpis autora

## **OBSAH**

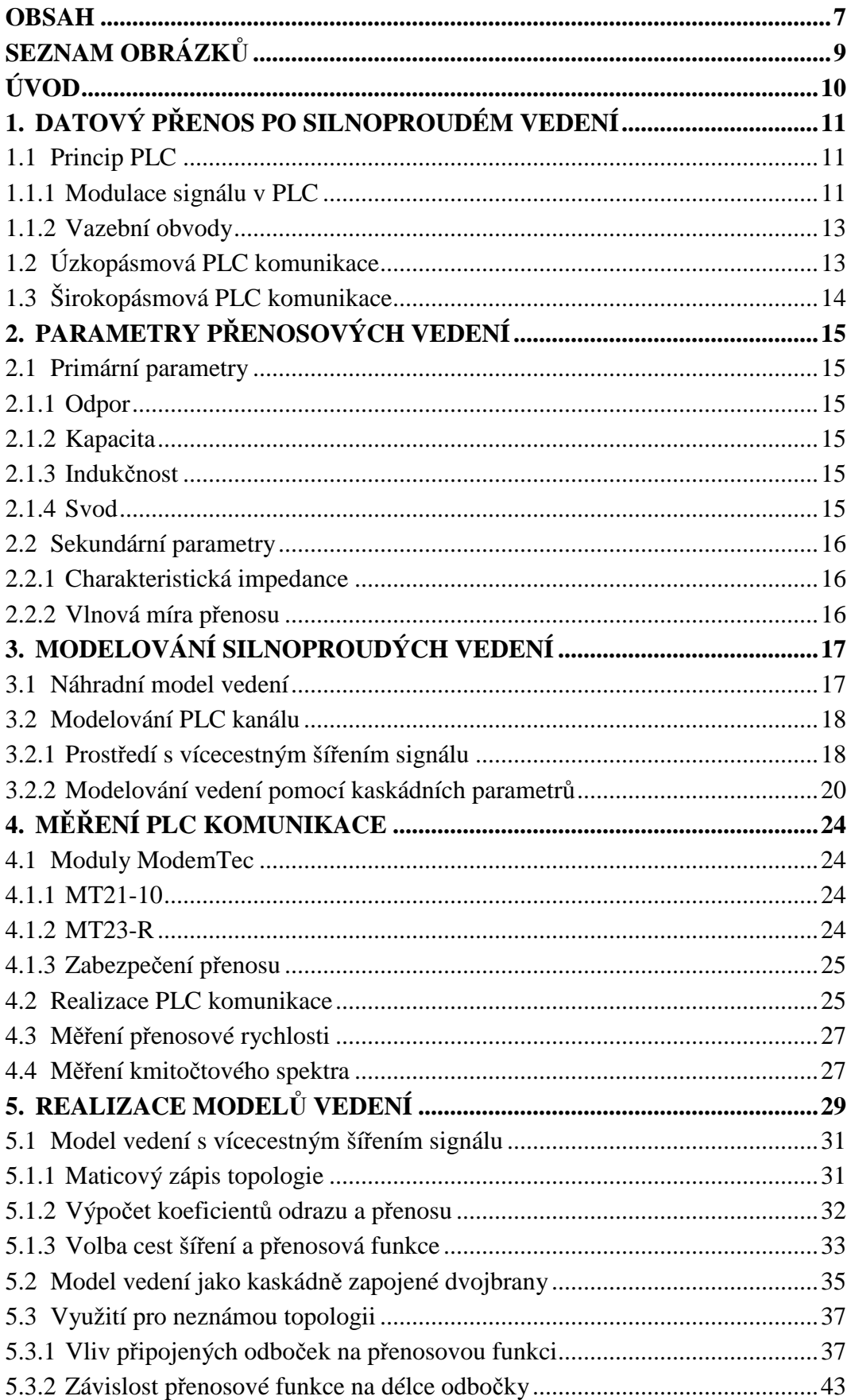

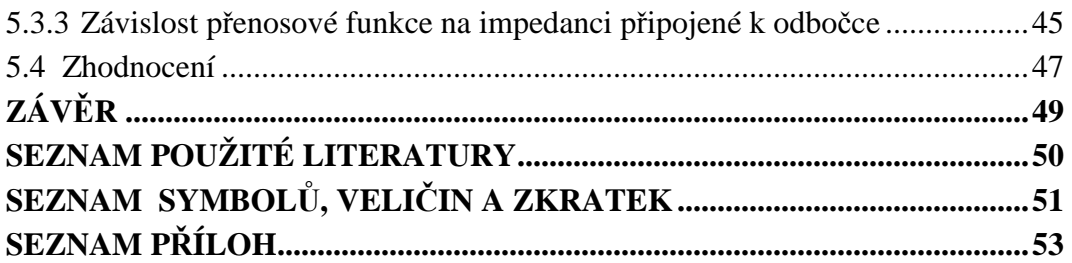

## **SEZNAM OBRÁZKŮ**

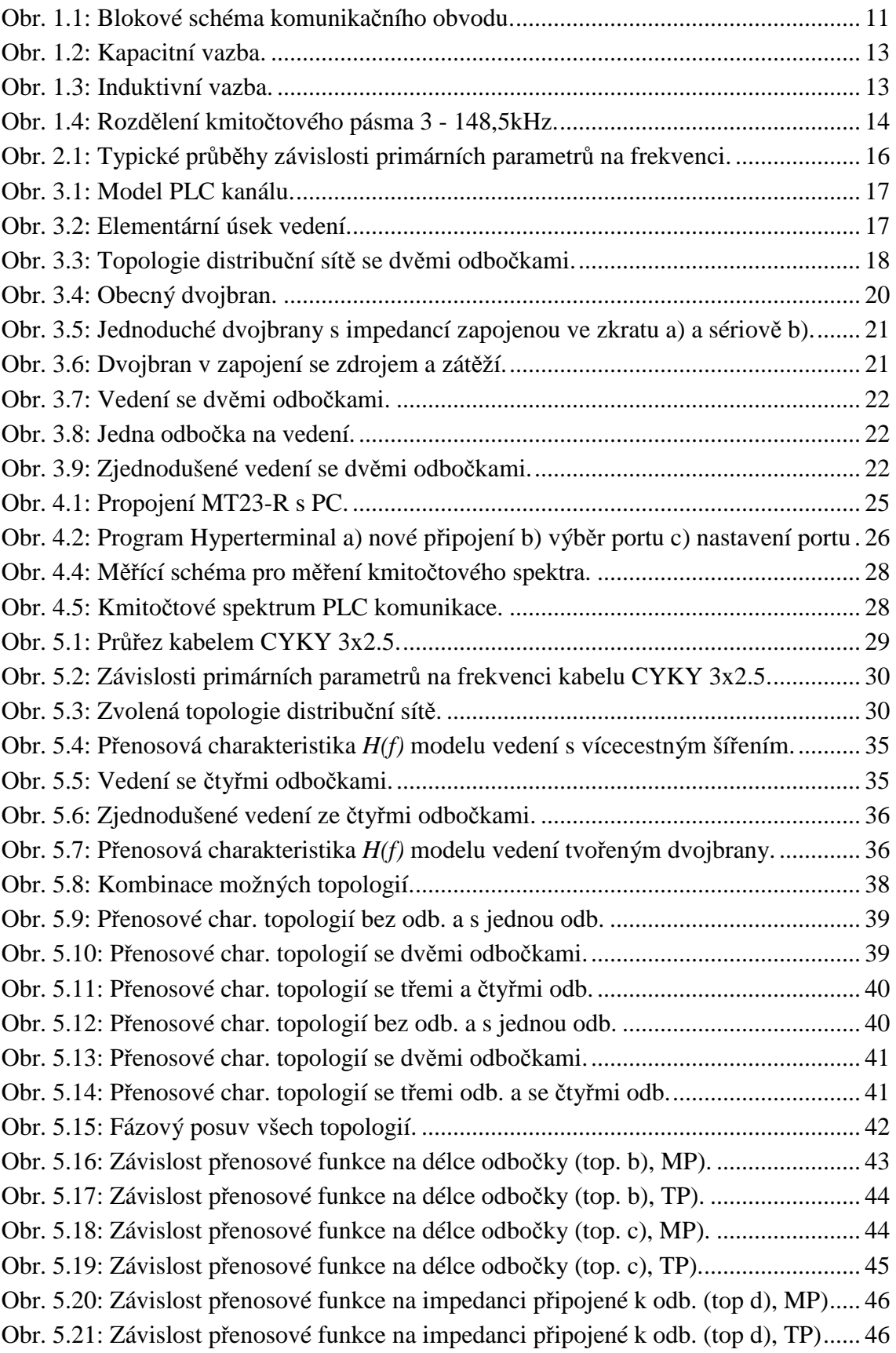

## **ÚVOD**

V dnešní době komunikačních technologií je ke komunikaci využívána celá řada komunikačních prostředků. Ty využívají různých přenosových médií, které můžeme rozdělit na drátová a bezdrátová. Mezi drátová můžeme zařadit např. telefonní linky, síťové kabely LAN a optické kabely, mezi ty bezdrátová pak např. Wi-Fi, Bluetooth nebo satelitní spoje. Přesto se najde mnoho míst, která těmito technologiemi dostupná nejsou. Většina zařízení určených k přenosu dat je připojena k elektrické síti, a tak vznikla myšlenka využít této elektrické sítě k samotnému přenosu dat. Tím by odpadly problémy spojené s budováním další kabeláže určené ke komunikaci a umožnil se tak přenos dat i do míst jiným přenosem nerealizovatelný.

O přenosu dat po elektrické síti se diskutuje už od devadesátých let minulého století avšak většího rozmachu se mu dostává až v poslední době. V současné době je pomocí tohoto přenosu provozovatelem elektrorozvodné distribuční sítě řešeno HDO – hromadné dálkové ovládání, tj. např. přepínání mezi vysokým (VT) a nízkým tarifem (NT), pomocí kterého jsou spínány spotřebiče pracující na NT a tak usnadňuje regulaci odběru el. energie. Elektrické vedení slouží k přenosu elektrické energie a nebylo navrženo pro přenos dat. Proto jsou s budováním takovýchto komunikačních sítí spojeny nedostatky jako velký útlum nebo rušení ostatními zařízeními připojenými do elektrické sítě. Při návrhu je tak vhodné mít k dispozici model elektrického vedení, na kterém můžeme komunikaci simulovat a přizpůsobit ji tak co nejvíce danému vedení.

V úvodu této práce je popsána technologie PLC, její princip a používané modulační techniky. Pro názornost byla vytvořena ukázková PLC komunikace. Dále jsou v práci uvedeny dva způsoby matematického popisu silnoproudého vedení, které mohou sloužit k vytvoření počítačových modelů silnoproudých vedení. Protože oba způsoby využívají různý výpočetní aparát je cílem zjistit jak se od sebe odlišují a jak závisí na struktuře popisovaného vedení. Tomuto problému je věnována poslední část práce, která je zaměřena na vytvoření počítačových modelů vedení těmito přístupy modelování. Zde je provedeno vyšetření závislosti modelů na dané topologii a srovnání obou metod modelování. Z těchto závislostí pak můžeme určit vhodnost použití obou metod v konkrétním případě.

## **1. DATOVÝ PŘENOS PO SILNOPROUDÉM VEDENÍ**

Datový přenos po silnoproudém vedení zkráceně PLC (Power Line Communication) využívá energetické sítě určené k distribuci elektrické energie. Takováto komunikace pak může sloužit např. k dálkovému měření a ovládání, nebo k přístupu k internetu. To je výhodné především z finančních a časových důvodů, kdy není třeba vytvářet nové komunikační vedení. Silnoproudé vedení není primárně určeno ke komunikačním účelům, z čehož plynou jisté nevýhody jako je rušení, nebo velký útlum. Při větších vzdálenostech je přenos také omezen elektroměry a trafostanicemi. Proto je tato problematika rozdělena na vnitřní (vedení za elektroměrem) a venkovní (vedení v ulici). Z přenosového pohledu se PLC systémy dělí podle využívané šířky pásma na úzkopásmové a širokopásmové. Úzkopásmové systémy využívají pásmo od 3 kHz do 148,5 kHz, které je rozděleno na dvě pásma pro účely dodavatele elektrické energie a pro privátní účely odběratele [12]. Dosažitelné přenosové rychlosti u těchto systémů jsou v řádu stovek kbit/s. U širokopásmových systémů je šířka pásma od 1 MHz do 34 MHz a přenosové rychlosti bývají až 200 Mbit/s.

#### **1.1 Princip PLC**

Jak už bylo řečeno komunikace probíhá po elektrické síti, která v tomto případě představuje komunikační síť. Standardně je energetické vedení používáno pro přenos elektrické energie o frekvenci 50Hz, ale můžeme přes něj přenášet i signály o vyšších frekvencích. Tyto signály musí být vhodně modulovány aby mohli nést digitální informaci. Modulovaný signál je pak přiveden na silnoproudé vedení. Protože komunikační prvky nemohou být se silnoproudým vedením spojeny přímo, využívá se k tomuto propojení vazebních obvodů, které chrání komunikační zařízení před silovým napětím (230V/50Hz) a zaručují vysílání/přijímaní signálu v požadovaném rozmezí šířky pásma. Blokové schéma komunikačního obvodu je zobrazeno na obr. 1.1.

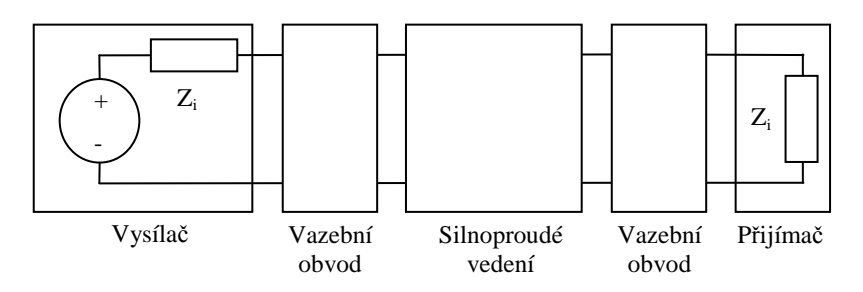

Obr. 1.1: Blokové schéma komunikačního obvodu.

#### **1.1.1 Modulace signálu v PLC**

Abychom mohli přenášet digitální informaci analogovou cestou, je třeba použít spojitou digitální modulaci. Jedná se o nelineární proces, při kterém modulační signál (digitální informace) mění charakter nosného signálu (signál s harmonickým průběhem). Výsledkem modulace je pak modulovaný signál. Zařízení, které modulaci provádí se nazývá modulátor a jeho opakem je demodulátor, který provádí demodulaci. PLC komunikace probíhá v obou směrech a tak komunikační zařízení na obou stranách musí obsahovat modulátor i demodulátor. Nejčastěji používané modulace v PLC jsou:

- a) FSK (Frequency Shift Keying) V překladu se jedná o kmitočtové klíčování. Digitální signál (0,1) je vyjádřen harmonickým signálem o kmitočtu *f*. Nule může odpovídat signálový prvek o vyšší frekvenci, jedničce signálový prvek o nižší frekvenci. Při přechodu z 0 na 1 nebo naopak, mohou na těchto rozhraních vznikat ostré špičky a strmé hrany. Volbou vhodných kmitočtů můžeme tento jev odstranit [8].
- b) PSK (Phase Shift Keying) Při fázovém klíčování je modulačním signálem měněna počáteční fáze nosného signálu [8].
	- BPSK (Binary Phase Shift Keying) Klíčování reverzací fáze mění fázi nosného signálu o 180° a signálové prvky jsou tak dobře rozlišitelné, jelikož se liší znaménkem. Díky tomu vykazuje BPSK dobrou odolnost vůči rušení.
	- QPSK (Quadrature Phase Shift Keying) Jedná se o čtyřstavové fázové klíčování. Signálové prvky jsou tvořeny dvojicí bitů (00,01,10,11) a sousední dvojice bitů se liší ve fázi o  $90^\circ$ .
- c) OFDM (Orthogonal Frequency Division Multiplex) Tato technika současně vysílá na *M* různých nosných frekvencích. Datový tok je rozdělen na *M* dílčích datových toků, které jsou přenášeny jednotlivými nosnými. Přenosová rychlost jednotlivých nosných je tak zmenšena *M*-krát a doba trvání signálových prvků je značně prodloužena. V širokopásmových PLC systémech se jedná o nejpoužívanější typ modulace.
- d) GMSK (Gaussian Minimum Shift Keying) Jde o kmitočtové klíčování se spojitou fází (stejně jako MSK a FFSK), s tím rozdílem, že modulační signál je nejprve upraven Gaussovým filtrem. Výsledný modulovaný signál je spojitá funkce, změna okamžitého kmitočtu je plynulá a signálové prvky nejsou úseky harmonického signálu s konstantním kmitočtem.
- e) DSSSM (Direct Sequence Spread Spektrum Modulation) Technika přímého rozprostřeného spektra. K modulování se používá pseudonáhodná posloupnost, kdy je každému bitu přiřazena početnější sekvence bitů.

#### **1.1.2 Vazební obvody**

Vazební obvody slouží ke galvanickému oddělení komunikačních zařízení od silnoproudého vedení. Využívají se k ochraně zařízení určených ke komunikaci před napětím ze silnoproudých rozvodů. Dále zajišťují vysílání/přijímání signálu v požadované šířce pásma [7].

> a) Kapacitní (přímá) vazba – Na obrázku 1.2 je zobrazeno zapojení kapacitní vazby, tvořené vysokonapěťovým kondenzátorem. Jde o filtr horní propusti, který odfiltruje napětí 230V/50Hz. Zapojení diod slouží k ochraně před přepětím.

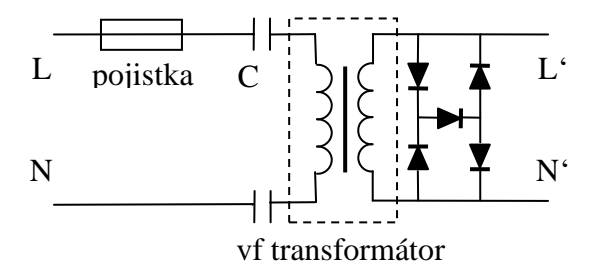

Obr. 1.2: Kapacitní vazba.

b) Induktivní vazba – Induktivní vazba využívá feritový kroužek jako vysokofrekvenční transformátor, kterým se datový signál injektuje na zvolenou fázi. Tato metoda je nejvíce efektivní v rozvodech s malou impedancí. Výhodou je snadná implementace oproti kapacitní vazbě. Na obrázku 1.3 je zobrazeno zapojení induktivní vazby.

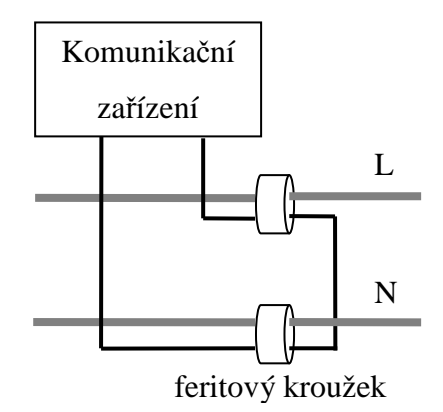

Obr. 1.3: Induktivní vazba.

#### **1.2 Úzkopásmová PLC komunikace**

Úzkopásmová komunikace je využívána především v oblasti automatizovaných systémů řízení a regulace. V těchto systémech je přenosová rychlost úzkopásmové komunikace dostačující, jelikož se nepřenáší velký objem dat. Může se jednat např. o ovládání spotřebičů, dálkové měření, dálková regulace atd. Rozdělení kmitočtového pásma pro různé aplikace je uvedeno na obr. 1.1.

|           | Pro účely dodavatele | Pro privátní     |          |
|-----------|----------------------|------------------|----------|
|           | elektrické energie   | účely odběratelů |          |
| 3kHz 9kHz |                      | 95kHz            | 148.5kHz |

Obr. 1.4: Rozdělení kmitočtového pásma 3 - 148,5kHz.

Toto rozdělení je stanoveno normou ČSN EN 50065-1, která platí pro elektrické zařízení používající signály v kmitočtovém rozsahu 3 – 148,5kHz pro přenos informace nízkonapěťovými elektrickými systémy. V úzkopásmové komunikaci se k modulaci používají modulační metody FSK a PSK.

#### **1.3 Širokopásmová PLC komunikace**

Širokopásmová PLC komunikace bývá také označována jako BPL (Broadband over Power Line). Velká šířka pásma je vhodná především pro aplikace u kterých je potřeba přenášet velké objemy dat. Širokopásmové systémy jsou tak využívány např. k přístupu k internetu, k vytváření LAN a k jiným aplikacím vyžadující velkou přenosovou rychlost. Frekvence využívané v těchto systémech jsou 1 – 34MHz. To umožňuje dosahovat přenosových rychlostí až 200Mbit/s, na druhou stranu tyto systémy trpí velkým útlumem a přenosová rychlost při větších vzdálenostech rapidně klesá. Tento nedostatek lze odstranit použitím opakovačů na přenosových trasách. V těchto systémech je k modulaci využívána metoda OFDM.

## **2. PARAMETRY PŘENOSOVÝCH VEDENÍ**

Přenosová vedení můžeme popsat pomocí čtyř základních parametrů, tzv. primárních parametrů. Popisují přenosové vlastnosti vedení a jsou většinou využívány pro výpočty a náhradní modely. Jsou to:

- odpor  $R(\Omega)$ ,
- kapacita  $C$  (F),
- $\bullet$  indukčnost  $L(H)$ ,
- $s\text{vod} G(S)$ .

Z primárních parametrů můžeme dále odvodit tzv. sekundární parametry, mezi které patří:

- charakteristická impedance  $Z_C(\Omega)$ ,
- činitel přenosu  $\gamma$  (-).

#### **2.1 Primární parametry**

Primární parametry můžeme vypočítat ze známých rozměrů a vlastností materiálů vedení podle následujících vzorců [3]:

#### **2.1.1 Odpor**

$$
R = \sqrt{\frac{\mu_r \mu_0 f}{\pi \sigma a^2}} \left( \frac{\frac{d}{2a}}{\sqrt{\left(\frac{d}{2a}\right)^2 - 1}} \right),
$$
\n(2.1)

kde  $\mu_r$  - relativní magnetická permeabilita,

 $\mu_0$  - permeabilita vzduchu,

- σ konduktivita,
- a poloměr vodiče,
- d vzdálenost mezi středy vodičů.

#### **2.1.2 Kapacita**

$$
C' = \frac{\pi \varepsilon_r \varepsilon_0}{\cosh^{-1} \left(\frac{d}{2a}\right)},
$$
\n(2.2)

kde  $\varepsilon_r$  - relativní permitivita,

 $\varepsilon_0$  - permitivita vakua.

#### **2.1.3 Indukčnost**

$$
L' = L_{ex} + L_{in}, \ L_{ex} = \frac{\mu_r \mu_0}{\pi} \cosh^{-1} \left( \frac{d}{2a} \right), \ L_{in} = \frac{R'}{2\pi f} \,. \tag{2.3}
$$

#### **2.1.4 Svod**

$$
G' = 2\pi f C \tan \delta. \tag{2.4}
$$

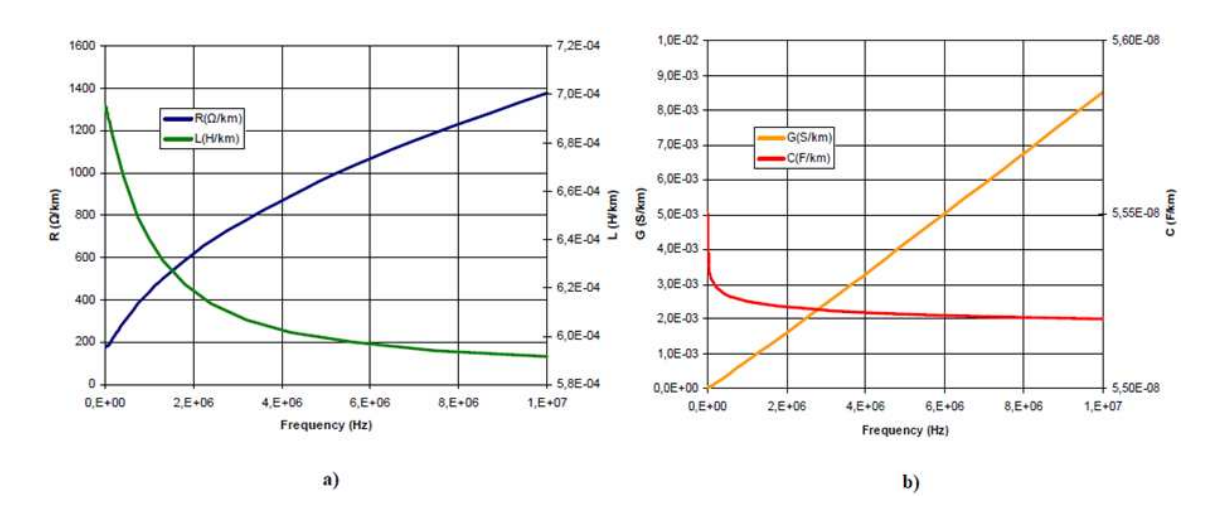

Obr. 2.1: Typické průběhy závislosti primárních parametrů na frekvenci [9].

#### **2.2 Sekundární parametry**

Mezi sekundární parametry patří charakteristická impedance *ZC* a činitel přenosu (vlnová míra přenosu) *γ*. Sekundární parametry jsou odvozené z primárních parametrů vedení.

#### **2.2.1 Charakteristická impedance**

Charakteristická impedance je vyjádřena komplexním číslem a je definována primárními parametry podle vztahu (2.5):

$$
Z_c = \sqrt{\frac{R + j\omega L}{G + j\omega C}}.
$$
\n(2.5)

#### **2.2.2 Vlnová míra přenosu**

Vlnová míra přenosu je také vyjádřena komplexním číslem a je definována vztahem (2.6):

$$
\gamma = \sqrt{(R + j\omega L)(G + j\omega C)} = \alpha + j\beta,
$$
\n(2.6)

kde  $\alpha$  – je měrný útlum,

β – je měrný fázový posuv.

## **3. MODELOVÁNÍ SILNOPROUDÝCH VEDENÍ**

Nasazení technologie PLC do reálného provozu je doprovázeno řadou nedostatků. Jsou to např. rušení na vedení, impedančně nepřizpůsobené odbočky, malý dosah užitečného signálu a další vlivy, které ovlivňují samotný datový přenos. Aby výsledný přenos dosahoval co nejlepších vlastností je třeba použít různých kombinací PLC technologií (šifrování, kódování, modulace atd.), které budou přizpůsobené danému systému vedení. Zde se jeví jako vhodné mít k dispozici model takovéhoto vedení, na kterém je možné PLC komunikaci testovat.

Vedle modelů vedení je třeba modelovat i zdroje rušení a vytvořit model komunikačního systému, který je tvořen vysílačem a přijímačem komunikace. Složením těchto dílčích modelů pak získáme celý model PLC komunikačního systému. Zjednodušený model PLC komunikačního systému je uveden na obr. 3.1, kde *H(f)* je přenosová funkce kanálu a *N(t)* je šum. Simulací tohoto celého modelu je pak možné provést analýzu konkrétní silnoproudé sítě.

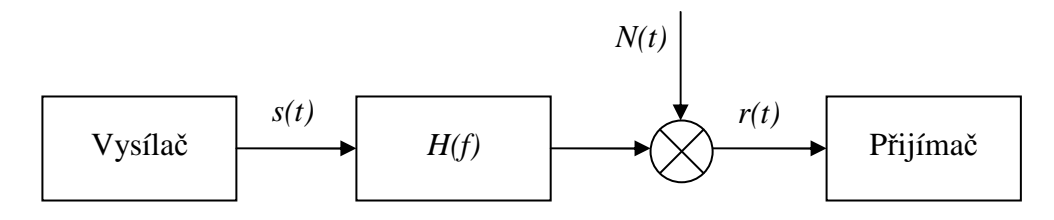

Obr. 3.1: Model PLC kanálu.

#### **3.1 Náhradní model vedení**

Tento model uvažuje, že vedení má rovnoměrně rozložené parametry a je složeno z množství dílčích úseků. Jeden takový úsek můžeme nahradit obvodem uvedeným na obrázku 3.2. Tento úsek má délku *dx* a je od konce vedení vzdálen o *x*.

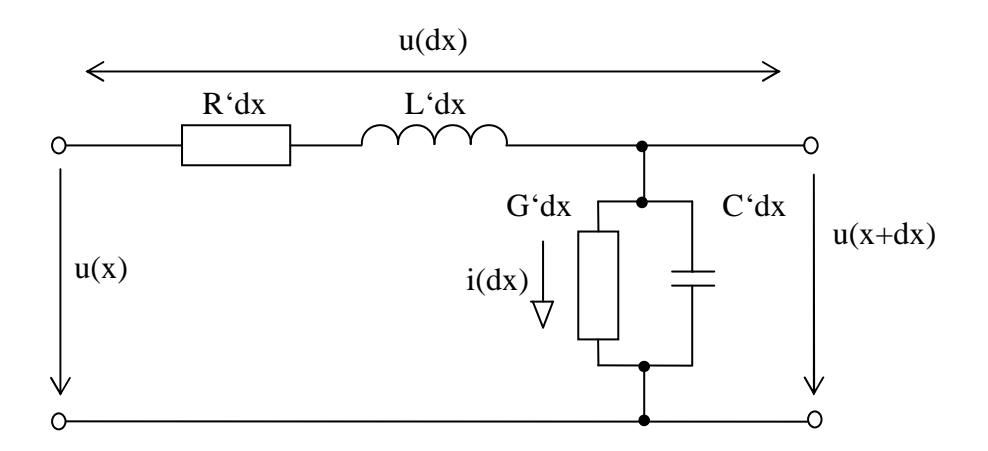

Obr. 3.2: Elementární úsek vedení.

Aplikací Kirchhoffových zákonů na tento dílčí úsek a následným upravením získáme telegrafní rovnice (3.1), (3.2), které umožňují určit v každém místě vedení časovou závislost napětí (proudu) a jsou využívány pro popis modelu s rovnoměrně rozloženými parametry.

$$
\frac{\partial u}{\partial x} + R' i + L' \frac{\partial i}{\partial t} = 0,
$$
\n(3.1)

$$
\frac{\partial i}{\partial x} + G'u + C'\frac{\partial u}{\partial t} = 0.
$$
\n(3.2)

#### **3.2 Modelování PLC kanálu**

Abychom mohli simulovat PLC komunikaci je potřeba vytvořit model vedení. Při modelování silnoproudých vedení existuje více postupů, jak získat přenosovou funkci kanálu. První způsob uvažuje silnoproudé vedení jako prostředí s vícecestným šířením signálu, kde na základě topologie distribuční sítě můžeme určit parametry takového vedení. Druhým způsobem je modelování silnoproudého vedení pomocí kaskádních parametrů. Ty popisují závislost vstupních a výstupních proudů a napětí pomocí dvojbranů. V následující části budou oba způsoby popsány podrobněji.

#### **3.2.1 Prostředí s vícecestným šířením signálu**

Impedančně nepřizpůsobenými odbočkami vedení dochází k vícecestnému šíření signálu a silnoproudé vedení tak může být považováno za vícecestný kanál. Budeme uvažovat topologii distribuční sítě se dvěmi odbočkami (obr. 3.3).

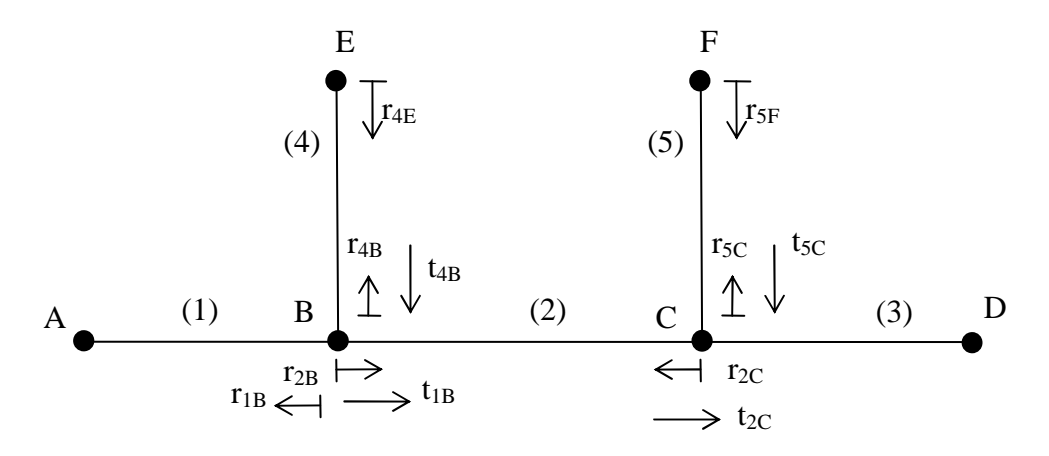

Obr. 3.3: Topologie distribuční sítě se dvěmi odbočkami.

Každý segment sítě je definován svojí délkou *l* a charakteristickou impedancí *ZC*. Pro zjednodušení předpokládejme, že uzly A a D jsou impedančně přizpůsobené připojenému kabelu a k odrazům bude docházet jen u uzlů B, C, E a F. Koeficienty odrazu a přenosu u impedančně nepřizpůsobených bodů lze vypočítat podle (3.3) [2]. V případě, že je k uzlu připojeno více kabelů, jeho charakteristická impedance se vypočte paralelní kombinací charakteristických impedancí jednotlivých kabelů. Na základě primárních parametrů vedení můžeme vypočítat hodnoty charakteristických

$$
r = \frac{Z_c - Z_0}{Z_c + Z_0}, \ t = 1 + r \,, \tag{3.3}
$$

kde r,t – jsou koeficienty odrazu a přenosu,

 $Z_{C}$  – je impedance uzlu,

 $Z_0$  – je impedance kabelu.

impedancí a měrného činitele přenosu pro každý segment sítě. Pro zvolenou topologii pak z vypočítaných charakteristických impedancí získáme koeficienty odrazu a přenosu podle následujících vzorců:

$$
r_{1B} = \frac{\frac{Z_{C2}Z_{C4}}{Z_{C2} + Z_{C4}} - Z_{C1}}{\frac{Z_{C2}Z_{C4}}{Z_{C2} + Z_{C4}} + Z_{C1}}, r_{2B} = \frac{\frac{Z_{C1}Z_{C4}}{Z_{C1} + Z_{C4}} - Z_{C2}}{\frac{Z_{C1}Z_{C4}}{Z_{C1} + Z_{C4}} + Z_{C2}}, r_{4B} = \frac{\frac{Z_{C1}Z_{C2}}{Z_{C1} + Z_{C2}} - Z_{C4}}{\frac{Z_{C1}Z_{C2}}{Z_{C1} + Z_{C2}} + Z_{C4}},
$$
(3.4)

$$
r_{2c} = \frac{Z_{c3}Z_{cs}}{Z_{c3}+Z_{cs}} - Z_{c2}
$$
  
\n
$$
r_{2c} = \frac{Z_{c3}Z_{cs}}{Z_{c3}Z_{cs}} + Z_{c2}
$$
  
\n
$$
r_{2c} = \frac{Z_{c2}Z_{cs}}{Z_{c2}Z_{cs}} - Z_{c3}
$$
  
\n
$$
r_{2c} = \frac{Z_{c2}Z_{cs}}{Z_{c2}+Z_{cs}} + Z_{c5}
$$
  
\n(3.5)

$$
r_{4E} = \frac{Z_E - Z_{C4}}{Z_E + Z_{C4}}, \ r_{5F} = \frac{Z_F - Z_{C5}}{Z_F + Z_{C5}}, \tag{3.6}
$$

$$
t_{1B} = 1 + r_{1B}, t_{4B} = 1 + r_{4B}, t_{2C} = 1 + r_{2C}, t_{5C} = 1 + r_{5C}.
$$
\n(3.7)

Signál se tedy může šířit více cestami. Vzhledem k tomu, že s rostoucí délkou cesty se zvyšuje útlum a tedy snižuje se váhový faktor dané cesty, není potřeba uvažovat velké množství cest. V tabulce 3.1 je uvedeno sedm nejkratších cest, které celkový přenos nejvíce ovlivňují.

| Číslo cesty i | Váhový faktor g <sub>i</sub><br><b>Cesta</b> |                                                       | Délka cesty d <sub>i</sub>      |  |
|---------------|----------------------------------------------|-------------------------------------------------------|---------------------------------|--|
|               | $A-B-C-D$                                    | $t_{1B}$ $t_{2C}$                                     | $I_1 + I_2$                     |  |
| 2             | A-B-C-B-C-D                                  | $t_{1B}$ $r_{2C}$ $r_{2B}$ $t_{2C}$                   | $I_1 + 3I_2 + I_3$              |  |
| 3             | A-B-E-B-C-D                                  | $t_{1B}$ $r_{4E}$ $t_{4B}$ $t_{2C}$                   | $I_1 + 2I_4 + I_2 + I_3$        |  |
| 4             | A-B-C-F-C-D                                  | $t_{1B}$ $t_{2C}$ $r_{5F}$ $t_{5C}$                   | $I_1 + I_2 + 2I_5 + I_3$        |  |
| 5             | A-B-E-B-C-F-C-D                              | $t_{1B}$ $r_{4E}$ $t_{4B}$ $t_{2C}$ $r_{5F}$ $t_{5C}$ | $I_1 + 2I_4 + I_2 + 2I_5 + I_3$ |  |
| 6             | A-B-E-B-C-B-C-D                              | $t_{1B}$ $r_{4E}$ $t_{4B}$ $r_{2C}$ $r_{2B}$ $t_{2C}$ | $I_1 + 2I_4 + 3I_2 + I_3$       |  |
|               | A-B-C-B-C-F-C-D                              | $t_{1B}$ $r_{2C}$ $r_{2B}$ $t_{2C}$ $r_{5F}$ $t_{5C}$ | $I_1 + 3I_2 + 2I_5 + I_3$       |  |

Tab. 3.1: Sedm nejkratších cest pro zvolenou topologii.

Pro každou cestu *i* jsou vypočítány váhový faktor *g<sup>i</sup>* a délka cesty *d<sup>i</sup>* . Ze známé délky cesty, rychlosti světla ve vakuu a relativní permitivita izolace lze podle rovnice (3.8) vypočítat zpoždění cesty *τ<sup>i</sup>* [1].

$$
\tau_i = \frac{d_i \sqrt{\varepsilon_r}}{c_0} \,. \tag{3.8}
$$

Přenosová funkce vedení pro prostředí s vícecestným šířením signálu je dána rovnicí (3.9).

$$
H(f) = \sum_{i=1}^{N} g_i A(f, d_i) e^{-j2\pi f \tau_i} \tag{3.9}
$$

Pro útlum platí:

$$
\alpha(f) = a_0 + a_1 f^k, \tag{3.10}
$$

$$
A(f, d_i) = e^{-\alpha(f)d_i} = e^{-(a_0 + a_1 f^k)d_i}, \qquad (3.11)
$$

kde  $a_0, a_1$  - jsou parametry útlumu,

k – je exponent útlumového faktoru (obvykle nabývá hodnot 0,2-1).

Přenosovou funkci tak můžeme zapsat ve tvaru:

$$
H(f) = \sum_{i=1}^{N} g_i e^{-(a_0 + a_1 f^k) d_i} e^{-j2\pi f \tau_i}.
$$
\n(3.12)

#### **3.2.2 Modelování vedení pomocí kaskádních parametrů**

Modelování silnoproudých vedení pomocí kaskádních parametrů popisuje závislost vstupních a výstupních proudů a napětí pomocí dvojbranů. Tento způsob umožňuje i řešení případů, kdy vedení obsahuje zakončené i nezakončené odbočky. Vedení je často složeno z více různých úseků s odlišnými vlastnostmi. Každý úsek můžeme popsat kaskádními parametry a celé vedení tak modelovat jako jednotlivé dvojbrany kaskádně zapojené za sebou. Nejčastěji používané dvojbrany jsou  $\pi$  článek nebo T článek.

Samotný popis vedení kaskádními parametry vychází z obecného dvojbranu (obr. 3.4). Vztah mezi vstupními a výstupními napětími a proudy představuje rovnice (3.13) zapsaná v maticovém tvaru.

![](_page_19_Figure_14.jpeg)

Obr. 3.4: Obecný dvojbran.

$$
\begin{bmatrix} U_1 \\ I_1 \end{bmatrix} = \begin{bmatrix} A & B \\ C & D \end{bmatrix} \begin{bmatrix} U_2 \\ I_2 \end{bmatrix} = A \begin{bmatrix} U_2 \\ I_2 \end{bmatrix}.
$$
 (3.13)

V rovnici (3.13) ABCD představují tzv. kaskádní parametry, které získáme porovnáním s vlnovou rovnicí a matici *A* pak můžeme zapsat jako [9]:

$$
A = \begin{bmatrix} A & B \\ C & D \end{bmatrix} = \begin{bmatrix} \cosh(\gamma t) & Z_c \sinh(\gamma t) \\ \frac{1}{Z_c} \sinh(\gamma t) & \cosh(\gamma t) \end{bmatrix}.
$$
 (3.14)

Takto můžeme popsat vedení, které je určeno primárními (sekundárními) parametry. Na obr. 3.5 jsou zobrazeny další jednoduché dvojbrany a jejich matice *A* [4].

![](_page_20_Figure_4.jpeg)

Obr. 3.5: Jednoduché dvojbrany s impedancí zapojenou ve zkratu a) a sériově b)**.** 

Zapojíme-li obecný dvojbran na zdroj a zátěž podle obr. 3.5 získáme přenosovou funkci jako poměr *UL/US*. Dosazením do rovnice (3.13) *I1*, *I2*, roznásobením a následnými úpravami obdržíme přenosovou funkci ve tvaru:

![](_page_20_Figure_7.jpeg)

Obr. 3.6: Dvojbran v zapojení se zdrojem a zátěží.

Při hledání přenosové funkce vedení složeného z více úseků je nutné nalézt přenosové funkce všech dílčích segmentů. Výsledné kaskádní parametry celého vedení pak získáme součinem *n* kaskádních matic *A<sup>i</sup>* jednotlivých úseků (3.16). Pokud budeme

$$
\mathbf{A} = \prod_{i=1}^{n} \mathbf{A}_i = \begin{bmatrix} A & C \\ B & D \end{bmatrix} . \tag{3.16}
$$

uvažovat stejnou topologii jako při modelování prostředí s vícecestným šířením signálu, tedy se dvěmi odbočkami, bude vedení odpovídat obrázku 3.7. Oproti předchozímu případu uvažujeme zdroj a zátěž impedančně nepřizpůsobené a bude u nich tedy docházet k odrazům.

![](_page_21_Figure_2.jpeg)

Obr. 3.7: Vedení se dvěmi odbočkami.

Abychom mohli uvedené vedení zjednodušit na tvar odpovídající součinu dílčích dvojbranů, musíme nejprve vypočítat ekvivalentní hodnoty impedancí pro obě odbočky. Na obrázku 3.8 je zobrazena jedna odbočka, jejíž ekvivalentní impedanci vypočítáme podle vzorce [5] (3.17).

![](_page_21_Figure_5.jpeg)

Obr. 3.8: Jedna odbočka na vedení.

$$
Z_{eq} = Z_c \frac{Z_{br} + Z_c \tanh(\gamma_{br} d_{br})}{Z_c + Z_{br} \tanh(\gamma_{br} d_{br})}.
$$
\n(3.17)

Zjednodušené vedení pak bude vypadat jako na obrázku 3.9. Z obrázku je patrné rozdělení vedení na šest dvojbranů. Jejich kaskádní matice *A<sup>i</sup>* získáme podle předchozího postupu.

![](_page_21_Figure_9.jpeg)

Obr. 3.9: Zjednodušené vedení se dvěmi odbočkami.

$$
\mathbf{A}_1 = \begin{bmatrix} 1 & Z_s \\ 0 & 1 \end{bmatrix}, \ \mathbf{A}_2 = \begin{bmatrix} \cosh(\gamma_1 d_1) & Z_1 \sinh(\gamma_1 d_1) \\ \frac{1}{Z_1} \sinh(\gamma_1 d_1) & \cosh(\gamma_1 d_1) \end{bmatrix},\tag{3.19}
$$

$$
\mathbf{A}_3 = \begin{bmatrix} 1 & 0 \\ \frac{1}{Z_{eq1}} & 1 \end{bmatrix}, \ \mathbf{A}_4 = \begin{bmatrix} \cosh(\gamma_2 d_2) & Z_2 \sinh(\gamma_2 d_2) \\ \frac{1}{Z_2} \sinh(\gamma_2 d_2) & \cosh(\gamma_2 d_2) \end{bmatrix},
$$
(3.20)

$$
\mathbf{A}_{5} = \begin{bmatrix} 1 & 0 \\ \frac{1}{Z_{eq2}} & 1 \end{bmatrix}, \ \mathbf{A}_{6} = \begin{bmatrix} \cosh(\gamma_{3}d_{3}) & Z_{3}\sinh(\gamma_{3}d_{3}) \\ \frac{1}{Z_{3}}\sinh(\gamma_{3}d_{3}) & \cosh(\gamma_{3}d_{3}) \end{bmatrix}.
$$
 (3.21)

Součinem všech matic *A<sup>i</sup>* získáme prvky *ABCD* výsledné kaskádní matice *A*:

$$
A = \cosh(\gamma_3 d_3)\theta + \frac{\sinh(\gamma_3 d_3)}{Z_3}\psi\,,\tag{3.22}
$$

$$
B = Z_3 \sinh(\gamma_3 d_3) \theta + \cosh(\gamma_3 d_3) \psi , \qquad (3.23)
$$

$$
C = \cosh(\gamma_3 d_3)\chi + \frac{\sinh(\gamma_3 d_3)}{Z_3}\zeta\,,\tag{3.24}
$$

$$
D = Z_3 \sinh(\gamma_3 d_3) \chi + \cosh(\gamma_3 d_3) \zeta , \qquad (3.25)
$$

kde

$$
\theta = \alpha \left( \cosh(\gamma_2 d_2) \frac{Z_2}{Z_{eq2}} + \cosh(\gamma_2 d_2) \right) + \beta \left( \frac{\sinh(\gamma_2 d_2)}{Z_2} + \frac{\cosh(\gamma_2 d_2)}{Z_{eq2}} \right), \quad (3.26)
$$

$$
\psi = \alpha Z_2 \cosh(\gamma_2 d_2) + \beta \cosh(\gamma_2 d_2),\tag{3.27}
$$

$$
\chi = \xi \left( \cosh(\gamma_2 d_2) \frac{Z_1}{Z_{eq2}} + \sinh(\gamma_1 d_1) \right) + \vartheta \left( \frac{\sinh(\gamma_2 d_2)}{Z_2} + \frac{\cosh(\gamma_2 d_2)}{Z_{eq2}} \right), \tag{3.28}
$$

$$
\zeta = \zeta Z_1 \sinh(\gamma_1 d_1) + \vartheta \cosh(\gamma_2 d_2),\tag{3.29}
$$

kde

$$
\alpha = \cosh(\gamma_1 d_1) + \frac{Z_s}{Z_1} \sinh(\gamma_1 d_1),\tag{3.30}
$$

$$
\beta = Z_1 \sinh(\gamma_1 d_1) + Z_s \cosh(\gamma_1 d_1),\tag{3.31}
$$

$$
\xi = \frac{\left(Z_1 \cosh(\gamma_1 d_1) + Z_s \sinh(\gamma_1 d_1) + Z_{eq1} \sinh(\gamma_1 d_1)\right)}{Z_1 Z_{eq1}},
$$
\n(3.32)

$$
\vartheta = \frac{\left(Z_1 \sinh(\gamma_1 d_1) + Z_s \cosh(\gamma_1 d_1)\right)}{Z_{eq1}} + \cosh(\gamma_1 d_1). \tag{3.33}
$$

Dosazením do rovnice (3.15) získáme výslednou přenosovou funkci vedení se dvěmi odbočkami.

## **4. MĚŘENÍ PLC KOMUNIKACE**

Pro realizaci PLC komunikace byly použity modemy firmy ModemTec. Tato firma se zabývá vývojem a výrobou zařízení pro komunikaci po stávajících nízkonapěťových energetických rozvodech 230V/50Hz. Jejich zařízení patří v současné době k nejvyspělejším technologiím pro úzkopásmovou komunikaci po elektrické síti a spolehlivě fungují až na vzdálenost několika kilometrů. ModemTec vyrábí kompletní portfolio vstupně/výstupních zařízení zahrnující binární, analogové a digitální kanály. Byly použity zařízení MT21-10 (napájecí modul) a MT23-R (modul pro jednofázovou komunikaci) [10][11].

#### **4.1 Moduly ModemTec**

ModemTec disponuje různými moduly pro různá použití, které lze vzájemně kombinovat. Dostupné skupiny modulů jsou uvedeny v následujícím seznamu:

- MT21 napájecí zdroj
- MT22 moduly pro analogové vstupy a výstupy
- MT23 moduly pro jednofázovou komunikaci
- MT24 moduly pro třífázovou komunikaci
- MT25 moduly pro binární vstupy a výstupy
- MT29 moduly pro odečty elektroměrů a podobných zařízení

#### **4.1.1 MT21-10**

Modul MT21 slouží jako napájecí zdroj pro ostatní PLC moduly a zároveň slouží jako zesilovací a oddělovací stupeň vysílače a přijímače datových signálů pro přenos po PLC síti (energetické síti 230V). S ostatními moduly je propojen pomocí plochého šestnáctižilového kabelu. Na čelním panelu jsou umístěny svorky pro připojení napájení, obrázek můžeme najít v [10].

Základní parametry MT21-10:

- jmenovité napájecí napětí: ~230V 50Hz +10% -20%
- napětí z externího zdroje:  $12V 22V$  DC
- příkon při vysílání: 20 VA max
- příkon mimo vysílání: 8 VA
- výstupní napětí signálu 130 kHz:  $10V_{ss}$
- impedance výstupu do sítě  $230V: < 4\Omega$

#### **4.1.2 MT23-R**

MT23-R je datový komunikátor. Je určen pro použití v elektrorozvodné síti nn 230V 50Hz, jako článek přenosu dat po elektrorozvodné síti 230V ze sériové linky RS232 nebo RS422, 485 z PC (modemu) na jinou sběrnici RS232, 422, 485 prostřednictvím dalšího PLC modulu MT23-R, nebo dalších modulů MT23-R.

Základní parametry MT23-R:

- napájecí napětí: ~230V ±10% 50Hz
- příkon: max. 15VA
- externí napájecí napětí  $U_n$ : +19V až +22V
- proudový odběr ze zdroje v klidu: cca 0,13A
- proudový odběr ze zdroje při vysílání: cca 0,7A
- rozhraní: RS232, RS422, RS485 a servisní port RS232
- přenosová rychlost PLC-PLC: 10 000 bit/s

#### **4.1.3 Zabezpečení přenosu**

Zabezpečení komunikace se provádí tzv. CRC kontrolním součtem. Pro zlepšení odolnosti komunikace jsou použity tzv. FEC korektory. Ty přidávají k vysílaným datům redundantní informaci, ze které je při příjmu a zjištění poruchy dat možné obnovit původní data. Další postupy, které zvyšují bezpečnost přenášených dat jsou automatické opakování, potvrzování přenášených zpráv, případně 100% redundancí vysílané zprávy, její prokládání při vysílání a opětovné sestavení při příjmu.

#### **4.2 Realizace PLC komunikace**

PLC komunikace byla vytvořena mezi dvěmi PC, které byly s moduly MT23-R propojeny sériovým rozhraním RS232 (obr. 4.1). Nejdříve bylo zapotřebí jednotlivé moduly nakonfigurovat. To se provádí přes servisní port RS232 z PC pomocí programu RSET. V tomto programu nejprve zvolíme port, na který je modul připojen. Následně můžeme z modulu načíst dosavadní nastavení, nastavit nové parametry, resetovat do továrního nastavení atd. Parametry, které byly u obou modulů nastaveny jsou uvedeny v tab. 4.1.

![](_page_24_Figure_13.jpeg)

Obr. 4.1: Propojení MT23-R s PC.

Vlastní komunikace byla mezi PC navázána pomocí programu Hyperterminal, který je součástí operačního systému Windows. Po spuštění se vytvoří nové připojení, vybere se komunikační port a provede se nastavení portu (obr. 4.2). Toto nastavení musí být provedeno shodně pro obě PC.

| <b>Parametr</b>    | <b>Modul A</b>                         | <b>Modul B</b> |  |
|--------------------|----------------------------------------|----------------|--|
| Přenosová rychlost | 19200bit/s                             | 19200bit/s     |  |
| Rozhraní           | <b>RS232</b>                           | <b>RS232</b>   |  |
| <b>RX Timeout</b>  | 2ms                                    | 2ms            |  |
| Parita             | none                                   | none           |  |
| RTS/CTS            | ano                                    | ano            |  |
| 7 bitů             | ne                                     | ne             |  |
| 2 Stopbity         | ne                                     | ne             |  |
| Lokální adresa     |                                        | 2              |  |
| Vzdálená adresa    | $\overline{2}$                         | 1              |  |
| Segment            |                                        |                |  |
| <b>Timeout HS</b>  | 170 <sub>ms</sub><br>170 <sub>ms</sub> |                |  |
| Timeout příjmu     | 170ms<br>170 <sub>ms</sub>             |                |  |
| Opakování          |                                        |                |  |

Tab. 4.1: Parametry nastavené na modulech MT23-R.

![](_page_25_Picture_99.jpeg)

Obr. 4.2: Program Hyperterminal a) nové připojení b) výběr portu c) nastavení portu

Takto vytvořenou komunikaci bylo zapotřebí ověřit. K tomu posloužil přímo program Hyperterminal, který umožňuje odeslat soubor a můžeme tak přenést soubor z jednoho PC na druhý. Před odesláním souboru se nejdříve vybere protokol, pomocí kterého chceme data přenášet. V tomto případě byl zvolen protokol Kermit, který umožňuje přenosy textových a binárních souborů a pro naše účely je dostačující. Výběr protokolu a přenos souboru můžeme vidět na obr. 4.3.

![](_page_26_Picture_250.jpeg)

Obr. 4.3: Výběr protokolu a přenos souboru.

### **4.3 Měření přenosové rychlosti**

K měření přenosové rychlosti vytvořené PLC komunikace byl opět použit program Hyperterminal, který při přenášení souboru zobrazuje aktuální propustnost. Měření bylo provedeno mezi několika zásuvkami v laboratoři č.272 na Ústavu telekomunikací. Protože je zásuvkový okruh této laboratoře pravděpodobně na jedné fázi nebyly mezi naměřenými hodnotami významné rozdíly a všechny přenosové rychlosti se pohybovaly okolo 2 kbit/s. Při jednom z měření byl použit i prodlužovaní kabel s přepěťovou ochranou, avšak v tomto případě nebylo možné PLC komunikaci navázat.

#### **4.4 Měření kmitočtového spektra**

Při měření kmitočtového spektra byl použit osciloskop Agilent Infiniium 54810A. Měřený signál byl na vstup osciloskopu přiveden přes aktivní napěťovou diferenciální sondu Metrix MX9030. Tato sonda umožňuje bezpečná měření signálů, které mají plovoucí potenciál. Sonda je vybavena přepínačem dělícího poměru, který může být 1:20 pro měření napětí do ±140V a 1:200 pro měření napětí do ±600V. V tomto případě byl dělící poměr nastaven na 1:200. Měřící schéma je zobrazeno na obr. 4.4.

Pro zobrazení kmitočtového spektra na osciloskopu byla využita matematická funkce FFT (Fast Fourier Transformation), která provedla převod signálu z časové oblasti do frekvenční. Protože zobrazené kmitočtové spektrum bylo značně proměnné v čase, byla na osciloskopu nastavena funkce průměrování a výsledné zobrazené spektrum (obr. 4.5) bylo průměrem z 256-ti hodnot.

![](_page_27_Figure_0.jpeg)

Obr. 4.4: Měřící schéma pro měření kmitočtového spektra.

Z obrázku 4.5 jsou patrné dvě špičky na frekvencích 75kHz a 85kHz. Podle rozdělení frekvenčního pásma normou ČSN EN 50065, spadají tyto frekvence do pásma "A" (9kHz – 95kHz).

![](_page_27_Figure_3.jpeg)

Obr. 4.5: Kmitočtové spektrum PLC komunikace.

## **5. REALIZACE MODELŮ VEDENÍ**

Modely vedení byly realizovány pomocí programu Matlab. Pro výpočet přenosových funkcí modelů vedení byl použit jeden typ kabelu, konkrétně CYKY 3x2.5, který může být použit v zásuvkových okruzích domácností nebo kanceláří. Průřez tohoto kabelu je uveden na obr. 5.1. Označení 2.5 udává průřez vodiče, ze kterého je třeba spočítat poloměr vodiče a vzdálenost mezi středy vodičů podle vzorců (5.1) a (5.2). Tyto a další veličiny uvedené v Tab. 5.1 jsou pak dosazeny do vzorců (2.1) (2.2) (2.3) (2.4) , ze kterých získáme primární parametry.

![](_page_28_Figure_2.jpeg)

Obr. 5.1: Průřez kabelem CYKY 3x2.5.

![](_page_28_Picture_263.jpeg)

| Označení           | Význam                              | Hodnota                                                |
|--------------------|-------------------------------------|--------------------------------------------------------|
| S                  | Průřez jednoho vodiče               | $2.5$ mm <sup>2</sup>                                  |
| I۹                 | Jmenovitá tloušťka izolace          | 0.8 <sub>mm</sub>                                      |
| a                  | Poloměr vodiče                      | $0.892$ mm                                             |
| d                  | Vzdálenost mezi středy vodičů       | 3.584mm                                                |
| σ                  | Konduktivita mědi                   | 58-10 $^{6}$ S-m <sup>-1</sup>                         |
| μo                 | Permeabilita vzduchu                | $4 \cdot \pi \cdot 10^{7}$ H $\cdot \overline{m^{-1}}$ |
| μr                 | Relativní permeabilita mědi         | 0.99999                                                |
| $\varepsilon_0$    | Permitivita vakua                   | 8.854.10 $12$ F $\cdot$ m <sup>-1</sup>                |
| $\epsilon_{\rm r}$ | Relativní permitivita izolace (PVC) |                                                        |
| $tan\delta$        | Ztrátový činitel dielektrika        | 0.06                                                   |

Tab. 5.1: Konstanty a parametry pro výpočet primárních parametrů (CYKY 3x2.5).

Závislosti primárních parametrů na frekvenci byly vypočítány pro rozsah 0- 20MHz. Jejich průběhy jsou uvedeny na obr. 5.2. V porovnání s teoretickými předpoklady (obr. 2.1) nevykazovaly vypočítané průběhy odlišnosti.V dalším kroku jsou z primárních parametrů vypočítány sekundární parametry rovnice (2.5) a (2.6). Takto vypočítané parametry jsou pak základem pro vlastní modelování PLC kanálu. V následujících dvou kapitolách budou uvedeny praktické příklady modelování pomocí dvou metod, které bylo probrány v kapitole 3.2. Takto bude modelována distribuční síť

![](_page_29_Figure_0.jpeg)

Obr. 5.2: Závislosti primárních parametrů na frekvenci kabelu CYKY 3x2.5.

se čtyřmi odbočkami, které jsou připojené na hlavní větev mezi vysílačem a přijímačem, přičemž druhá a čtvrtá odbočka jsou zdvojené. Všechny části distribuční sítě jsou tvořeny jedním typem kabelu a to CYKY 3x2.5. Na obrázku 5.3 je zobrazena topologie této distribuční sítě. Impedance připojené ke vnějším uzlům jsou uvedeny v tabulce 5.2.

![](_page_29_Figure_3.jpeg)

Obr. 5.3: Zvolená topologie distribuční sítě.

Tab. 5.2: Impedance připojené k vnějším uzlům.

| Uzel  | <b>T1</b> | $\overline{1}$ T2 | $\sim$ 1 T3 $^{\circ}$ | T4  | <b>T5</b> | T <sub>6</sub> |     |     |
|-------|-----------|-------------------|------------------------|-----|-----------|----------------|-----|-----|
| Z [Ω] | 100       | $\vert$ 300       | 200                    | 200 | 250       | 250            | 150 | 200 |

#### **5.1 Model vedení s vícecestným šířením signálu**

Problematika výpočtu přenosové funkce vedení s vícecestným šířením signálu byla podrobněji popsána v kapitole 3.2.1. Tato část se bude věnovat praktickému výpočtu všech parametrů a koeficientů, nutných k získání přenosové funkce. Pro výpočet koeficientů přenosu a odrazu byla vytvořena funkce využívající maticový zápis zvolené topologie, který obsahuje nezbytné informace o fyzických vlastnostech dané distribuční sítě.

#### **5.1.1 Maticový zápis topologie**

Tento maticový zápis popisuje topologii složenou z *m* vnějších uzlů *T<sup>i</sup>* pro *i* = [1,*m*] a z *n* vnitřních uzlů  $C_i$  pro  $i = [1, n]$ . Dále uvedené matice obsahují informace o spojeních mezi těmito uzly, délkách těchto spojení a impedancích na vnějších uzlech.

> a) matice  $TC[m \times n]$  – definuje spojení mezi vnitřními a vnějšími uzly. Každý řádek odpovídá vnějšímu uzlu *T<sup>i</sup>* a každý sloupec vnitřnímu uzlu  $C_i$ .

$$
TC = \begin{bmatrix} tc_{11} & tc_{12} & \cdots & tc_{14} \\ tc_{21} & tc_{11} & \cdots & tc_{24} \\ \vdots & \vdots & \ddots & \vdots \\ tc_{41} & tc_{42} & \cdots & tc_{44} \end{bmatrix}
$$
 (5.3)  
kde  $tc_{ij} = \begin{cases} 1, \text{pokud existuje spojení mezi } T_i \text{ a } C_j \\ 0, \text{jinak} \end{cases}$ 

b) matice  $CC[n \times n]$  – definuje spojení mezi vnitřními uzly  $C_i$ . Tato matice je symetrická podle hlavní diagonály, která je tvořena nulami.

$$
CC = \begin{bmatrix} cc_{11} & cc_{12} & \cdots & cc_{14} \\ cc_{21} & cc_{11} & \cdots & cc_{24} \\ \vdots & \vdots & \ddots & \vdots \\ cc_{41} & cc_{42} & \cdots & cc_{44} \end{bmatrix}
$$
 (5.4)  
kde  $cc_{ij} = \begin{cases} 1, \text{pokud existuje spojení mezi } C_i \text{ a } C_j \\ 0, \text{jinak} \end{cases}$ 

c) matice  $LT[m \times n]$  – vznikne z matice TC nahrazením nenulových prvků délkou spojení mezi uzly *T<sup>i</sup>* a *C<sup>i</sup>* .

$$
LT = \begin{bmatrix} lt_{11} & lt_{12} & \cdots & lt_{14} \\ lt_{21} & lt_{11} & \cdots & lt_{24} \\ \vdots & \vdots & \ddots & \vdots \\ lt_{41} & lt_{42} & \cdots & lt_{44} \end{bmatrix}
$$
 (5.5)  
kde  $lt_{ij} = \begin{cases} l_{ij}, \text{pokud existuje spojení mezi } T_i \text{ a } C_j \\ 0, \text{jinak} \end{cases}$ 

d) matice  $LC[n \times n]$  - vznikne z matice CC nahrazením nenulových prvků délkou spojení mezi uzly *C<sup>i</sup>* a *C<sup>i</sup>* .

$$
LC = \begin{bmatrix} lc_{11} & lc_{12} & \cdots & lc_{14} \\ lc_{21} & lc_{11} & \cdots & lc_{24} \\ \vdots & \vdots & \ddots & \vdots \\ lc_{41} & lc_{42} & \cdots & lc_{44} \end{bmatrix}
$$
 (5.6)  
kde  $lt_{ij} = \begin{cases} l_{ij}, \text{pokud existuje spojení mezi } C_i \text{ a } C_j \\ 0, \text{jinak} \end{cases}$ 

e) matice  $ZT[1 \times m]$  – obsahuje hodnoty impedancí připojených ke každému vnějšímu uzlu.

$$
\mathbf{Z}\mathbf{T} = \begin{bmatrix} Z_{T1} & Z_{T2} & \cdots & Z_{Tm} \end{bmatrix} \tag{5.7}
$$

Tímto způsobem můžeme popsat jakoukoliv vnitřní distribuční síť, která splňuje následující tři podmínky:

- každý vnější uzel je připojen právě k jednomu uzlu
- přímé spojení mezi dvěma vnějšími uzly neexistuje
- síť má radiální topologii, ve které neexistují smyčky

#### **5.1.2 Výpočet koeficientů odrazu a přenosu**

Pokud máme vytvořené matice popisující danou topologii, můžeme přistoupit k výpočtu koeficientů odrazu a přenosu. V dalším textu bude použito indexování značící směr šíření signálu (např. výraz *TiC<sup>j</sup>* značí směr šíření od uzlu *C<sup>j</sup>* do uzlu *Ti*). Jsou definovány tři druhy koeficientů odrazu v závislosti na směru šíření signálu:

a)  $\rho_{TC}[m \times n]$  – prvky matice  $\rho_{TC}(i,j)$  vyjadřují koeficienty odrazu pro signály směřující z uzlu *C<sup>j</sup>* do uzlu *T<sup>i</sup>* . Pro každý vnější uzel *T<sup>i</sup>* jsou vypočítány koeficienty odrazu podle rovnice (6.8).

$$
\rho_{Ti} = \frac{Z_{Ti} - Z_0}{Z_{Ti} + Z_0} \tag{5.8}
$$

Definujeme diagonální matici  $\mathbf{D}\rho_{\text{T}}[m \times m]$ :

$$
D\rho_T = \begin{bmatrix} \rho_{T1} & 0 & \cdots & 0 \\ 0 & \rho_{T2} & \cdots & 0 \\ \vdots & \vdots & \ddots & \vdots \\ 0 & 0 & \cdots & \rho_{Tm} \end{bmatrix}
$$
(5.9)

Matici **ρ**<sub>TC</sub> pak získáme jako:

$$
\rho_{TC} = D\rho_T \cdot TC \tag{5.10}
$$

b) **ρ** $\text{p}_{\text{CC}}[n \times n]$  **- prvky matice**  $\rho_{\text{CC}}(i,j)$  **vyjadřují koeficienty odrazu pro signály** směřující z uzlu *C<sup>j</sup>* do uzlu *C<sup>i</sup>* . Protože uvažujeme distribuční síť tvořenou pouze jedním typem kabelu můžeme impedanci uzlu *C<sup>i</sup>* připojeného k *s<sup>i</sup>* přilehlým uzlům vypočítat podle následujících rovnic:

$$
s_i = \sum_{k=1}^{m} TC(k, i) + \sum_{k=1}^{n} CC(k, i)
$$
\n(5.11)

$$
Z_{\text{cicj}} = \frac{Z_0}{s_i - 1} \tag{5.12}
$$

Dosazením rovnice (5.12) do rovnice (3.3) a jejím upravením získáme koeficienty odrazu na uzlu *C<sup>i</sup>* jako:

$$
\rho_{ci} = \frac{2 - s_i}{s_i} \tag{5.13}
$$

Vypočítané koeficienty odrazu jsou pak prvky na hlavní diagonále matice  $\mathbf{D} \rho_{\mathbf{C}}[n \times n]$ :

$$
\boldsymbol{D}\boldsymbol{\rho}_{c} = \begin{bmatrix} \rho_{c1} & 0 & \cdots & 0 \\ 0 & \rho_{c2} & \cdots & 0 \\ \vdots & \vdots & \ddots & \vdots \\ 0 & 0 & \cdots & \rho_{cm} \end{bmatrix}
$$
(5.14)

Matice **ρ**<sub>CC</sub> je poté vypočítána jako:

$$
\rho_{CC} = D\rho_C \cdot CC \tag{5.15}
$$

c)  $\rho_{CT}[n \times m]$  - prvky matice  $\rho_{CT}(i,j)$  vyjadřují koeficienty odrazu pro signály směřující z uzlu *T<sup>j</sup>* do uzlu *C<sup>i</sup>* . Protože v našem případě uvažujeme homogenní distribuční síť jsou koeficienty odrazu na uzlech  $C_i$  stejné jako v předchozím případě a k výpočtu matice **ρ**<sub>CT</sub> tak můžeme využít transponovanou matici **TC<sup>T</sup>** , tedy:

$$
\rho_{CT} = D\rho_C \cdot TC^T \tag{5.16}
$$

Výsledné matice koeficientů odrazu mají stejné rozměry a formu jako matice **TC**, **CC**, **CT** respektive **TC<sup>T</sup>** . Analogicky k předchozímu postupu vypočítáme i matice koeficientů přenosu **τTC**, **τCC** a **τCT**.

#### **5.1.3 Volba cest šíření a přenosová funkce**

V předchozím kroku byli vypočítány koeficienty odrazu a přenosu pro všechny uzly sítě. Dále je potřeba zvolit možné cesty šíření signálu sítí, kterých může být nekonečně mnoho, ale výslednou přenosovou funkci nejvíce ovlivní cesty s nejkratší délkou *d* a největší váhou *g*. Do celkového počtu cest byly tedy zahrnuty cesty, u kterých došlo k odrazu na jednotlivých odbočkách a cesty, které kombinovaly odrazy na těchto odbočkách. Pro uvedenou topologii byl zvolen počet cest *N*=22. Jedná se o cesty, které se nejvíce podílejí na tvaru přenosové funkce. Protože další cesty by tvořily kombinace předchozích dvaadvaceti cest, jejich délka by narůstala, váhy daných cest by se snižovaly a tím by se snižoval i vliv na výslednou přenosovou funkci, nebyly tyto cesty do dalšího výpočtu zahrnuty. V Tab. 5.3 jsou uvedeny délky *d<sup>i</sup>* a váhové koeficienty *g<sup>i</sup>* pěti nejkratších cest, u kterých dochází k odrazům na jednotlivých odbočkách, s výjimkou první cesty, které je přímá a nedochází na ní k žádnému odrazu. Další cesty kombinovaly odrazy maximálně dvou odboček, protože cesty kombinující odrazy více než dvou odboček viditelně neovlivňovaly výslednou přenosovou funkci a pouze by zvyšovaly výpočetní nároky.

Dosazením vypočítaných hodnot do rovnice (3.12) byla vypočítána přenosová funkce *H(f)* pro frekvenční rozsah 0-20MHz. Průběh přenosové funkce, jejího modulu a fázového posuvu je uveden na obrázku 5.4. Z obrázku je patrné zvlnění přenosové funkce, které je způsobeno nepřizpůsobenými odbočkami v síti.

| Cesta číslo <i>i</i> =1            |                                                                                                    |  |  |  |
|------------------------------------|----------------------------------------------------------------------------------------------------|--|--|--|
| Cesta šíření                       | $T_1 - C_1 - C_2 - C_3 - C_4 - T_2$                                                                                    |  |  |  |
| Váhový faktor g <sub>1</sub>       | $\tau$ CT11 $\tau$ CC21 $\tau$ CC32 $\tau$ CC43                                                                        |  |  |  |
| Délka cesty $q_1$                  | $1t_{11}+1c_{21}+1c_{32}+1c_{43}+1t_{24}$                                                                              |  |  |  |
|                                    | Cesta číslo <i>i</i> =2                                                                                                |  |  |  |
| Cesta šíření                       | $T_1 - C_1 - T_3 - C_1 - C_2 - C_3 - C_4 - T_2$                                                                        |  |  |  |
| Váhový faktor g <sub>2</sub>       | $\tau$ CT11 $\rho$ TC31 $\tau$ CT13 $\tau$ CC21 $\tau$ CC32 $\tau$ CC43                                                |  |  |  |
| Délka cesty $g_2$                  | $lt_{11}+lt_{31}+lt_{31}+lc_{21}+lc_{32}+lc_{43}+lt_{24}$                                                              |  |  |  |
| Cesta číslo <i>i</i> =3            |                                                                                                    |  |  |  |
| Cesta šíření                       | $T_1$ -C <sub>1</sub> -C <sub>2</sub> -C <sub>5</sub> -C <sub>2</sub> -C <sub>3</sub> -C <sub>4</sub> -T <sub>2</sub>  |  |  |  |
| Váhový faktor g <sub>3</sub>       | $\tau$ CT11 $\tau$ CC21 $\rho$ CC52 $\tau$ CC25 $\tau$ CC32 $\tau$ CC43                                                |  |  |  |
| Délka cesty $g_3$                  | $1t_{11}$ +lc <sub>21</sub> +lc <sub>52</sub> +lc <sub>52</sub> + lc <sub>32</sub> +lc <sub>43</sub> +lt <sub>24</sub> |  |  |  |
| Cesta číslo <i>i</i> =4            |                                                                                                    |  |  |  |
| Cesta šíření                       | $T_1 - C_1 - C_2 - C_3 - T_6 - C_3 - C_4 - T_2$                                                                        |  |  |  |
| Váhový faktor g <sub>4</sub>       | $\tau$ CT11 $\tau$ CC21 $\tau$ CC32 $\rho$ TC63 $\tau$ CT36 $\tau$ CC43                                                |  |  |  |
| Délka cesty $g_4$                  | $1t_{11}$ + $1c_{21}$ + $1c_{32}$ + $1t_{63}$ + $1t_{63}$ + $1c_{43}$ + $1t_{24}$                                      |  |  |  |
| Cesta číslo <i>i</i> =5            |                                                                                                    |  |  |  |
| Cesta šíření                       | $T_1 - C_1 - C_2 - C_3 - C_4 - C_6 - C_4 - T_2$                                                                        |  |  |  |
| Váhový faktor <i>g<sub>5</sub></i> | $\tau$ CT11 $\tau$ CC21 $\tau$ CC32 $\tau$ CC43 $\rho$ CC64 $\tau$ CC46                                                |  |  |  |
| Délka cesty g <sub>5</sub>         | $1t_{11}$ +lc <sub>21</sub> + lc <sub>32</sub> +lc <sub>43</sub> +lc <sub>64</sub> +lc <sub>64</sub> +lt <sub>24</sub> |  |  |  |

Tab. 5.3: Pět nejkratších cest šíření.

![](_page_34_Figure_0.jpeg)

Obr. 5.4: Přenosová charakteristika *H(f)* modelu vedení s vícecestným šířením.

#### **5.2 Model vedení jako kaskádně zapojené dvojbrany**

Obecný dvojbran a jeho využití při modelování distribuční sítě bylo popsáno v kapitole 3.2.2. Vedení se čtyřmi odbočkami je zobrazeno na obr. 5.5. Při realizaci modelu bylo zapotřebí nahradit všechny odbočky ekvivalentní impedancí. U jednoduchých odboček připojených k uzlům C1 a C3 stačila k výpočtu ekvivalentní impedance rovnice (3.17). U zdvojených odboček na uzlech C2 a C4 se nejdříve vypočetla vstupní impedance větví připojených k uzlu C5 (resp. C6) podle rovnice (5.17). Paralelní kombinace těchto vstupních impedancí pak mohla být přímo dosazena do rovnice (3.17).

![](_page_34_Figure_4.jpeg)

Obr. 5.5: Vedení se čtyřmi odbočkami.

$$
Z_{in} = Z_c \frac{Z_{br} + Z_c \tanh(\gamma_{br} d_{br})}{Z_{br} + Z_c \coth(\gamma_{br} d_{br})}
$$
(5.17)

Tímto způsobem byli všechny odbočky nahrazeny ekvivalentní impedancí a zjednodušené vedení pak odpovídá obrázku 5.6. Celé vedení je tak složené z deseti kaskádních matic *A<sup>i</sup>* . Součinem těchto matic získáme výslednou kaskádní matici *A*  celého vedení a dosazením jejích prvků do rovnice (3.15) obdržíme přenosovou funkci.

![](_page_35_Figure_2.jpeg)

Obr. 5.6: Zjednodušené vedení ze čtyřmi odbočkami.

![](_page_35_Figure_4.jpeg)

Obr. 5.7: Přenosová charakteristika *H(f)* modelu vedení tvořeným dvojbrany.

#### **5.3 Využití pro neznámou topologii**

V předchozích kapitolách byly vypočítány přenosové funkce pro zvolenou topologii distribuční sítě. V praxi ale může nastat situace, že strukturu distribuční sítě neznáme, protože se může v čase měnit například připojením nebo odpojením spotřebičů. Takovýmto případem se bude zabývat následující část. Budeme předpokládat, že skutečná topologie distribuční sítě odpovídá obrázku 5.3. Nejprve byla tato síť uvažována bez odbočky, takže při šíření signálu nedocházelo k odrazům. To je vlastně ideální případ, kdy se signál šíří přímo od vysílače k přijímači. Ve skutečnosti však tento případ není příliš obvyklý a zde je uveden pouze pro porovnání. Postupně byly k síti připojovány jednotlivé odbočky a jejich vzájemné kombinace. Takto vzniklo šestnáct různých topologií ve kterých se vyskytovala jedna topologie bez odbočky, čtyři topologie s jednou odbočkou, šest topologií se dvěmi odbočkami, čtyři topologie se třemi odbočkami a jedna topologie se čtyřmi odbočkami. Všechny tyto topologie jsou uvedeny na obrázku 5.8.

#### **5.3.1 Vliv připojených odboček na přenosovou funkci**

Pro uvedené topologie byly vypočítány přenosové funkce, které jsou vykresleny ve třech grafech, tak aby mohly být porovnány podobné topologie co do počtu odboček. Přenosové funkce topologií bez odbočky a s jednou odbočkou, vypočítané jako modely s vícecestným šířením signálu jsou uvedeny na obrázku 5.9. Z tohoto obrázku je patrný průběh přenosové funkce topologie bez odbočky (modrý), na kterém nedochází k žádnému zvlnění, ale pouze roste útlum se zvyšující se frekvencí. Ostatní průběhy již vykazují zvlnění a větší útlum v důsledku připojené odbočky v síti a je vidět vliv jednotlivých odboček na výslednou přenosovou funkci. Je tedy zřejmé, že už i jedna nepřizpůsobená odbočka na vedení viditelně ovlivní přenosovou funkci. Na obrázku 5.10 jsou znázorněny průběhy přenosových funkcí pro topologie se dvěmi odbočkami. Z obrázku je patrné, že připojením další odbočky dojde ke zvýšení útlumu, protože výsledné průběhy jsou kombinací přenosových funkcí jednotlivých odboček. Obrázek 5.11 zachycuje přenosové funkce topologií se třemi a čtyřmi odbočkami. Opět je zde vidět zvýšení útlumu, který je největší pro průběh přenosové funkce topologie se čtyřmi odbočkami (černý).

Z těchto obrázků jsme mohli vidět jak jednotlivé odbočky ovlivňují výslednou přenosovou funkci při modelování vedení s vícecestným šířením signálu. Topologie z obrázku 5.8 byly také modelovány jako kaskádně zapojené dvojbrany. Opět byly výsledné přenosové funkce vyneseny do třech grafů (obr. 5.12, 5.13 a 5.14). Porovnáním průběhů obou způsobů modelování si lze všimnout, že průběhy přenosových funkcí vypočítány jako kaskádně zapojené dvojbrany vykazují oproti druhému způsobu malé periodické zvlnění, které ustává pro frekvence větší než 1MHz. Fázový posuv dosahoval pro všechny topologie stejných průběhů, pouze pro topologie j) a o) měl průběh menší sklon a fáze tak dosahovala menšího posunutí. Průběhy fázových posuvů jsou uvedeny na obrázku (5.15).

![](_page_37_Figure_0.jpeg)

Obr. 5.8: Kombinace možných topologií.

![](_page_38_Figure_0.jpeg)

Obr. 5.9: Přenosové char. topologií bez odb. a s jednou odb.

![](_page_38_Figure_2.jpeg)

Obr. 5.10: Přenosové char. topologií se dvěmi odbočkami.

![](_page_39_Figure_0.jpeg)

Obr. 5.11: Přenosové char. topologií se třemi a čtyřmi odb.

![](_page_39_Figure_2.jpeg)

Obr. 5.12: Přenosové char. topologií bez odb. a s jednou odb.

![](_page_40_Figure_0.jpeg)

Obr. 5.13: Přenosové char. topologií se dvěmi odbočkami.

![](_page_40_Figure_2.jpeg)

Obr. 5.14: Přenosové char. topologií se třemi odb. a se čtyřmi odb.

![](_page_41_Figure_0.jpeg)

Obr. 5.15: Fázový posuv všech topologií.

#### **5.3.2 Závislost přenosové funkce na délce odbočky**

Tvar přenosové funkce je výrazně ovlivňován délkou připojené odbočky. U topologií b) a c) z obrázku 5.8 byly vypočítány přenosové funkce pro různé délky odboček. Rozsah použitých délek byl zvolen 5 – 14m. Na obrázku 5.16 je zobrazena závislost přenosové funkce na délce odbočky pro topologii b), která byla vypočítána metodou vícecestného šíření signálu. Je zřejmé, že s rostoucí délkou odbočky se v průběhu přenosové funkce zvyšuje počet period zvlnění. Stejná závislost, avšak vypočítaná metodou kaskádně zapojených dvojbranů je uvedena na obrázku 5.17. U topologie c), ve které se vyskytuje zdvojená odbočka byla měněna délka vedení mezi uzly C2 a C5. Závislosti obou způsobů modelování jsou uvedeny na obrázcích 5.18 a 5.19. Stejně jako u topologie b), i u těchto závislostí se zvyšuje počet period zvlnění s rostoucí délkou odbočky.

Průběhy závislostí obou způsobů modelování jsou si velmi podobné, i když u modelu s kaskádně zapojenými dvojbrany dochází pro frekvence menší než 1MHz k periodickému zvlnění, které kopíruje průběh přenosové funkce.

![](_page_42_Figure_3.jpeg)

Obr. 5.16: Závislost přenosové funkce na délce odbočky (top. b), MP).

![](_page_43_Figure_0.jpeg)

Obr. 5.17: Závislost přenosové funkce na délce odbočky (top. b), TP).

![](_page_43_Figure_2.jpeg)

Obr. 5.18: Závislost přenosové funkce na délce odbočky (top. c), MP).

![](_page_44_Figure_0.jpeg)

Obr. 5.19: Závislost přenosové funkce na délce odbočky (top. c), TP).

#### **5.3.3 Závislost přenosové funkce na impedanci připojené k odbočce**

Impedančně nepřizpůsobená odbočka způsobuje odrazy na vedení, a proto její velikost také ovlivňuje výsledný průběh přenosové funkce. Pro výpočet závislosti přenosové funkce na impedanci byla zvolena topologie d) z obrázku 5.8. Velikost impedance byla volena od 50 do 500Ω po padesáti ohmech. Výsledné závislosti vypočítané oběma metodami jsou na obrázcích 5.20 a 5.21. Z obou obrázků je patrné, že s rostoucí impedancí se zvyšuje útlum lokálních minim periodického zvlnění.

![](_page_45_Figure_0.jpeg)

Obr. 5.20: Závislost přenosové funkce na impedanci připojené k odb. (top d), MP)

![](_page_45_Figure_2.jpeg)

Obr. 5.21: Závislost přenosové funkce na impedanci připojené k odb. (top d), TP)

#### **5.4 Zhodnocení**

Před vlastní tvorbou počítačových modelů silnoproudého vedení byly vypočítány závislosti primárních parametrů na frekvenci kabelu CYKY 3x2.5, ze kterého byla zvolená distribuční síť složena. V porovnání s teoretickými předpoklady vypočítané závislosti nevykazovaly odlišnosti a mohly být tedy použity pro výpočet sekundárních parametrů. Vypočítané hodnoty pak byly použity pro samotné vytvoření modelů vedení. Za pomocí dvou způsobů modelování byly vypočítány přenosové funkce popisující zvolenou distribuční síť. V obou průbězích byly patrné lokální extrémy funkcí, které způsobily nepřizpůsobené odbočky na vedení. Přenosová funkce vypočítaná metodou kaskádně zapojených dvojbranů se oproti druhému způsobu vyznačovala zvětšeným útlumem asi o 10dB a v průběhu bylo zřetelné zvlnění. Fázový posuv dosahoval u obou funkcí téměř stejných hodnot. Protože obě metody využívají různý výpočetní aparát, dosahují také různé výpočetní náročnosti. V tabulce 5.4 jsou uvedeny doby výpočtu přenosových funkcí, které se měnily podle počtu připojených odboček. S přibývajícím počtem odboček se u modelu s vícecestným šířením signálu zvyšoval i počet cest šíření, proto jsou v tabulce uvedeny. Je zřejmé, že u tohoto modelu se pro distribuční sítě s velkým počtem odboček velmi zvyšují výpočetní nároky oproti druhému modelu, který pro různé počty odboček dosahoval přibližně stejných hodnot. Při volbě způsobu modelování tak musíme brát v úvahu dostupné výpočetní možnosti a požadavky na rychlost výpočtu.

| Počet odboček |               | <b>Model</b><br>s vícecestným<br>šířením signálu | Model s kaskádně<br>zapojenými<br>dvojbrany |
|---------------|---------------|--------------------------------------------------|---------------------------------------------|
|               | Počet<br>cest | Doba<br>výpočtu                                  | Doba výpočtu                                |
|               |               | 10 <sub>s</sub>                                  | 14s                                         |
|               | 3             | 13s                                              | 13s                                         |
| 2             | 9             | 18 <sub>S</sub>                                  | 15s                                         |
| 3             | 15            | 23s                                              | 14s                                         |
|               | 22            | 28s                                              | 14s                                         |

Tab. 5.4: Doby výpočtu přenosových funkcí.

Protože ne vždy můžeme znát úplnou topologii distribuční sítě (může se například měnit z důvodu připojení nebo odpojení spotřebiče), byly vypočítány přenosové funkce obou způsobů modelování pro různé počty odboček. Z uvedených závislostí je patrný vliv jednotlivých odboček na výslednou přenosovou funkci. Pokud bychom tedy chtěli tyto modely využít pro distribuční síť, jejíž topologie se může v čase měnit, byl by výpočet přenosové funkce komplikovaný. Řešením tohoto problému mohou být měření nebo algoritmy, díky kterým bychom mohli zjistit strukturu distribuční sítě v daném okamžiku. Tvar přenosové funkce je také ovlivňován velikostí připojené impedance k odbočce a délkou odbočky. Byly proto vypočítány závislosti přenosových funkcí na těchto veličinách, jejíž průběhy byly vyneseny do trojrozměrného grafu. Z průběhů je patrné zvětšování počtu period zvlnění s rostoucí délkou odbočky a zvyšování útlumu lokálních minim periodického zvlnění se zvyšující se impedancí. Průběhy závislostí obou způsobů modelování jsou si velice podobné, avšak u modelu s kaskádně zapojenými dvojbrany je zřejmé periodické zvlnění, které kopíruje tvar přenosové funkce a způsobuje tím mírné zkreslení průběhu.

Každá z uvedených metod modelování má své výhody a nevýhody. Model vedení s vícecestným šířením signálu se vyznačuje přesností. Nevýhodou je, při modelování distribuční sítě s velkým počtem odboček, nutnost uvažování všech cest šíření, které se významně projevují na tvaru přenosové funkce, čímž se zvyšuje výpočetní náročnost. Druhý model se oproti tomuto vyznačuje svojí jednoduchostí a nevyžaduje tak velké výpočetní nároky. Průběh přenosové funkce však může vykazovat jisté zkreslení, které musí být bráno v úvahu při požadavcích na přesnost. Výběr vhodného modelu tak závisí zejména na možnostech z hlediska výpočtu a požadavcích na rychlost a přesnost.

## **ZÁVĚR**

Diplomová práce se zabývá problematikou přenosu dat po silnoproudém vedení PLC a je zaměřena zejména na počítačové modely takovéhoto vedení, které mohou být použity při návrhu komunikace. Úvod práce se věnuje teoretickému popisu technologie PLC, jejímu principu a používaným modulačním technikám. Jako praktické řešení byla vytvořena ukázková PLC komunikace, využívající modemy firmy ModemTec, která je zaměřena na úzkopásmovou komunikaci.

V další části práce je rozebrán matematický popis silnoproudého vedení dvěma přístupy modelování, první jako prostředí s vícecestným šířením signálu a druhý pomocí kaskádně zapojených dvojbranů. Každý z přístupů se vyznačuje různými vlastnosti a je tedy nasnadě oba z přístupů vzájemně porovnat. K tomuto byly vytvořeny dva počítačové modely distribuční sítě zvolené topologie. Realizace byla provedena v program Matlab, protože byl náplní některých předmětů během studia a je poměrně hodně využíván. Vytvořené skripty jsou na přiloženém CD. Z vyšetřených přenosových charakteristik lze určit odlišnosti obou přístupů modelování a jejich výhody a nevýhody. Charakteristika přenosového kanálu je také významně ovlivňována strukturou distribuční sítě. Jednotlivé odbočky jsou určeny svojí délkou a připojenou impedancí, a proto se změna těchto parametrů projevuje na průběhu výsledné přenosové funkce. Počet připojených odboček se může navíc v čase měnit (připojením nebo odpojením spotřebiče), proto byly vypočítány přenosové funkce pro různé kombinace odboček, které se ve zvolené topologii vyskytovaly. Zjištěné závislosti nám vytvářejí představu jak se bude přenosový kanál chovat, když se do sítě připojí nebo naopak odpojí další zátěž. Je zřejmé, že pokud neznáme skutečnou topologii je nalezení přenosové funkce, která by dostatečně přesně modelovala danou síť, komplikované. Pokud bychom chtěli uvedené způsoby modelování použít pro popis distribuční sítě, jejíž struktura se může v čase měnit, bylo by vhodné mít k dispozici aplikaci, která by byla schopná na základě např. měření zjistit strukturu sítě v daném okamžiku.

Diplomová práce poskytuje základní teoretický popis PLC technologií a může sloužit jako návod pro výpočet přenosových funkcí distribučních sítí, které se využívají při návrhu komunikace. Rozbor vlastností obou způsobů modelování a závislostí na struktuře sítě, může poskytnout informace potřebné pro volbu nejvhodnějšího přístupu modelování.

## **SEZNAM POUŽITÉ LITERATURY**

- [1] ZIMMERMANN, Manfred. A multi-path propagation model for the power line channel in the high frequency range. [PDF dokument]. Proceedings of 3rd international symposium on power-line communications and its applications, Lancaster, UK, 1999, pp. 45-51. Dostupný na WWW: http://www.isplc.org/docsearch/Proceedings/1999/pdf/0572\_001.pdf
- [2] ANASTASIADOU, Despina. Multipath characterization of indoor power-line network. [PDF dokument]. IEEE transactions on power delivery, January 2005, Vol. 20, No. 1, pp. 90-99. Dostupný na WWW: http://www.loe.ee.upatras.gr/Comes/Papers/2005\_IEEE\_Trans\_PowerDelivery\_M ultipath.pdf
- [3] PAPALEONIDOPOULOS, I.C. Modelling of indoor low voltage power-line cables in the high frequency range. [PDF dokument]. International symposium on power-line communications and its applications, Athens, Greece, 2002. Dostupný na WWW: http://www.isplc.org/docsearch/Proceedings/2002/pdf/10110131.pdf
- [4] WERNER, Jean-Jacques. The HDSL environment. [PDF dokument]. IEEE journal on selected areas in communications, August 1991, Vol. 9, No. 1. Dostupný na WWW:http://www.sce.carleton.ca/courses/sysc-5403/f06/REF\_1.pdf
- [5] ESMAILIAN, Tooraj. An in-building power-line channel simulator. [PDF dokument]. Dostupný na WWW:

http://www.isplc.org/docsearch/Proceedings/2002/pdf/06110102.pdf

- [6] ESMAILIAN, Tooraj. In-building power lines as high-speed communication channels: channel characterization and a test channel ensemble. [PDF dokument]. Internation journal of communications systems, 2003. Dostupný na WWW: http://www.eecg.utoronto.ca/~gulak/papers/Esmailian03.pdf
- [7] BILAL, Osama. Design of broadband coupling circuits for power-line communications. [PDF dokument]. International symposium on power-line communications and its applications, Zaragosa, Spain, 2004. Dostupný na WWW: http://www.isplc2004.unizar.es/OSAMA%20BILAL.pdf
- [8] ŠEBESTA, Vladimír. Teorie sdělování. Skripta předmětu teorie sdělování. Ústav radioelektroniky FEKT VUT, Brno 2001.
- [9] ZEMAN, Václav. Vyšší techniky datových přenosů. Část skript předmětu vyšší techniky datových přenosů. Ústav telekomunikací FEKT VUT, Brno.
- [10] ModemTec. Technický popis MT21-15. [PDF dokument]. Dostupný na WWW: http://www.modemtec.cz/documents/MT21-15\_tp\_7116925019.pdf
- [11] ModemTec. Technický popis MT23-R. [PDF dokument]. Dostupný na WWW: http://www.modemtec.cz/documents/MT23Rtech.popis\_1167218731\_1224238881.pdf
- [12] CENELEC. EN50065-1, Signalling on low voltage electrical installations in the frequency range 3 kHz to 148,5 kHz. [online]. 2010. Dostupný na WWW: http://www.cenelec.eu

# **SEZNAM SYMBOLŮ, VELIČIN A ZKRATEK**

![](_page_50_Picture_187.jpeg)

![](_page_51_Picture_80.jpeg)

## **SEZNAM PŘÍLOH**

![](_page_52_Picture_37.jpeg)

#### **Příloha A Skript funkce pro výpočet charakteristické impedance a vlnové míry přenosu kabelu CYKY**

```
function [Zc, gama] = CYKY_Zc_gama2(f,prurez,id)
a = sqrt(prurez/pi);<br>
d = 2*a+2*id;<br>
d = 2*a+2*id;<br>
d = 3*a+2*id;
d = 2*a+2*id;<br>
ro = 58*(10*6);<br>
% (10*6);<br>
% (10*6);<br>
% (10*6);<br>
% (10*6);<br>
% (10*6);<br>
% (10*6);<br>
% (10*6);<br>
% (10*6);<br>
% (10*6);<br>
% (10*6);<br>
% (10*6);<br>
% (10*6);<br>
% (10*6);<br>
% (10*6);<br>
% (10*6);<br>
% (10*6);
                                    %konduktivita medi
mi0 = 4*pi*(10^-7); %permeabilita vzduchu
mir = 0.99999; %relativni magneticka permeabilita medi
ee0 = 8.854*(10^{\circ}-12); %permitivita vakua
eer = 4; Similarly and the extended termitivita izolace
omega = 2*pi*f; <br> %úhlová rychlost
tandd = ((-5.7257*(10^{\lambda}-10))*f)+0.06; %ztrátový činitel dielektrika
R = sqrt((mir*mi0*f)/(pi*ro*(a^2)))*((d/(2*a))/(sqrt((d/(2*a))^2)-1)));
Lex = ((mir*mi0)/(pi)) * acosh(d/(2*a));Lin = R/(2*pi*f);L = Lin+Lex;
C = (pi*eeer*ee0)/(acosh(d/(2*a)));
G = omega*C*tandd;
Zc = sqrt((R + (i * \omega * L)) / (G + (i * \omega * c)));
```
gama =  $sqrt((R+(i *omega * L)) * (G+(i *omega * C)))$ ;

#### **Příloha B Skript pro výpočet přenosové funkce pro prostředí s vícecestným šířením kanálu**

```
TC = [1 0 0 0; 0 0 0 1];CC = [0 1 0 0;1 0 1 0;0 1 0 1;0 0 1 0];
LT = [15 0 0 0; 0 0 0 12];LC = [0 25 0 0; 25 0 15 0; 0 15 0 20; 0 0 20 0];ZT = [100, 300];N = 1;eer = 4;
id = 0.8*(10^{\lambda}-3);
prurez = 2.5*(10^{\lambda} - 6);
11 = 1;[m,n] = size(TC);D = zeros(1,N);G = zeros(1,N);Hf = zeros(1, 40001);freqen = zeros(1,40001);
for f = 0:500:20000000s = [1:n];s(:) = 0;[Zc, gana] = CYKY_Zc_gamma(f, prurez, id);for ii=1:1:m
    roT(ii) = (ZT(ii)-Zc)/(ZT(ii)+Zc);
    tau(ii) = 1 - abs(rot(ii));Dror(i, ii) = rOT(i, j);
    DtauT(ii,ii) = tauT(ii);end
\text{roTC} = \text{Dror*TC};tauTC = DtauT*TC;for ii=1:1:n
     for x=1:1:m
        s(i) = s(i) + TC(x, ii); end
     for x=1:1:n
        s(ii) = s(ii) + CC(x, ii); end
    \text{roc}(ii) = (2-s(ii))/s(ii);
```

```
tau(ii) = 1 - abs(roc(ii));\text{Proc}(ii, ii) = \text{roc}(ii);Dtau(C(ii, ii) = tauC(ii);
```
#### end

```
roCC = DroC*CC;
tauCC = Dtau^*CC;
rocT = Droc*TC';tauCT = Dtau^*TC';
    G(1) = \text{tauCT}(1,1) * \text{tauCC}(2,1) * \text{tauCC}(3,2) * \text{tauCC}(4,3);D(1) = LT(1,1)+LC(2,1)+LC(3,2)+LC(4,3)+LT(2,4);for jj = 1:NT(jj) = (D(jj) * sqrt(eer))/(3 * 10^8); end
    for ii = 1:NHf(11) = Hf(11) + G(ii)*exp(-(real(gama))*D(ii))*exp(-i*2*pi*f*T(ii)); end
        freqen(11) = f;
```

```
 ll = ll+1;
```
end

#### **Příloha C Skript pro výpočet přenosové funkce s použitím kaskádních parametrů**

```
ii = 1;
id = 0.8*(10^{\lambda}-3);
prurez = 2.5*(10^{\circ}-6);
d1 = 15; %delka useku vedeni jedna
d2 = 25; %delka useku vedeni dva
d3 = 15;d4 = 20;d5 = 12;
Dbr1 = 5; %delka odbocky
Zbr1 = 200; %impedance pripojena k odbocce
Zs = 100;<br>
%impedance zdroje
Zl = 300; %impedance zateze
Hf = zeros(1,40001); %nastaveni delky promenne Hf pro ulozeni 
pren. char.
freqen = zeros(1,40001); %nastaveni delky promenne freqen pro ulozeni 
frekvence
for f = 0:500:20000000[Zc, gana] = CYKY_Zgama2(f, prurez, id);Zeq1 = Zc*( (Zbr1+Zc*tanh(gama*bbr1))/(Zc+Zbr1*tanh(gama*bbr1)));
    A1 = [1 Zs; 0 1]; A2 = [cosh(gama*d1) Zc*sinh(gama*d1);(1/Zc)*sinh(gama*d1) 
cosh(gama*d1)];
    A3 = [1 \ 0:1/Zeq1 1];A4 = [\cosh(gama*d2) \, Zc*sinh(gama*d2) \, i(1/Zc)*sinh(gama*d2)]cosh(gama*d2)];
    A5 = [\cosh(gama*d3) \, Zc*sinh(gama*d3) \, i(1/Zc)*sinh(gama*d3)]cosh(gama*d3)];
    A6 = [cosh(qama*d4) Zc*sinh(qama*d4) /(1/Zc)*sinh(qama*d4)cosh(gama4*d4)];
    A7 = [\cosh(gama*d5) \ Zc*sinh(gama*d5) \ i (1/Zc)*sinh(gama*d5)cosh(gama*d5)];
     A = A1*A2*A3*A4*A5*A6*A7;
    Hf(ii) = Z1/(A(1)*Z1+A(3)+A(2)*Zs*Z1+A(4)*Zs);freqen(ii) = f;
    ii = ii+1;
```
end